### KHM 59240041000107692696 / 2024065172

Отметка о размещении (дата и учетный номер) сведений о выездной проверке в едином реестре контрольных (надзорных) мероприятни

мятия в едином реестре контрольных (надзорных) мероприятий:

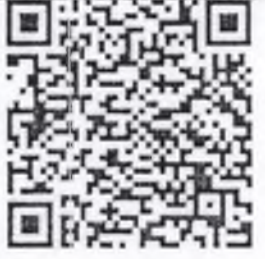

QR-код, обеспечивающий переход на страницу в ниформационно-телекоммуника шонной сети "Интернет", содержащую запись единого ресстра контрольных (надзорных) мероприятий о профилактическом мероприятии, контрольном (надзорном) мероприятии в едином реестре контрольных (надзорных) мероприятий, в рамках которого составлен соответствующий документ«

Отметка о согласовании или несогласовании (дата и реквизиты) проведения вмездной проверки с органами прокуратуры <2>

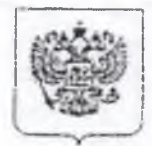

### ФЕДЕРАЛЬНАЯ СЛУЖБА ПО НАДЗОРУ В СФЕРЕ ЗАЩИТЫ ПРАВ ПОТРЕБИТЕЛЕЙ И БЛАГОПОЛУЧИЯ **ЧЕЛОВЕКА**

# Управление Федеральной службы по надзору в сфере защиты прав потребителей и благополучия человека но Пермскому краю

от 22 апреля 15 час. 00 мин. (дата и время составления акта)

Управление Роспотребнадзора (место составления акта).

#### Акт выездной плановой проверки № 277

(плановой/висилановой)

Выездная проверка проведена в соответствии с решением заместителя руководителем Управления Федеральной службы по надзору в сфере защиты прав потребителей и благополучия человека по Пермскому краю. Овчинниковой Екатерины Игоревны. № 339 от 01.04.2024г.

(указывается ссылка на решение уполномоченного лолжностного лица контрольного (надзорного) органа о проведении выездной проверки, учетный номер выездной проверки в едином реестре контрольных (надзорных) мероприятий).

2. Выездная проверка проведена в рамках наступления сроков проведения контрольных (надзорных) мероприятий, включенных в план проведения контрольно (надзорных) мероприятий в связи с выполнения утвержденного сжегодного плана проведения плановых проверок Управления Роспотребнадзора по Пермскому краю на 2024 год, размещенного на официальном сайте Управления: www.59.rospotrebnadzor.ru

(наименование вида государственного контроля (надзора), вида муниципального контроля в соответствии с езиным реестром видов федерального государственного контроля (надзора), регионального государственного контроля (надзора), муниципального контроля)

3. Выездная проверка проведена:

специалистами - экспертами отдела надзора по гигиене детей и Главными Мехоношиной Ириной Викторовной, Мануйловой Мариной Аркадьевной, подростков Ярославич Татьяной Алексеевной - специалистом экспертом Западного территориального отдела Роспотребнадзора по Пермскому краю, Катковым Иваном Владимировичем Управления специалистом экспертом.

(указываются фамилии, имена, отчества (при наличии), должности инспектора (инспекторов, в том числе руководителя группы инспекторов), уполномоченного (уполномоченных) на проведение выездной проверки. При замене инспектора (инспекторов) после принятия решения о проведении выездной проверки, такой инспектор (инспекторы) указывается (указываются), если его (их) замена была проведена после начала выездной проверки)

4. К проведению выездной проверки были привлечены:

специалисты:

помощники врача по гигиене детей и подростков ФБУЗ «Центр гигиены и эпидемиологии в Пермском крае» Шарычева Татьяна Александровна, Котягина Галина Николаевна. Желнина Лариса Васильевна - помощник врача по гигиене труда, Родина Марина Галиахметовна - помощник врача - эпидемиолога отделения.

(указываются фамилии, имена, отчества (при палични), должности специалистов);

эксперты (экспертные организации):

Сторожева Александра Владимировна, Сотонина Наталья Валерьевна - врачи по общей гигиене ФБУЗ «Центр гигиены и эпидемиологии в Пермском крае», Давыдова Ольга Владимировна, Негашева Светлана Евгеньевна - врачи по общей гигиене отделения отбора, регистрации проб и оформления протоколов испытаний ФБУЗ «Центр гигиены и эпидемиологии в Пермском крае» Давыдовой О.В.

(указываются фамилии, имена, отчества (при наличии) должности экспертов, с указанием сведений о статусе эксперта в реестре экспертов контрольного (надзорного) органа или наименование экспертной организации, с указанием реквизитов свидетельства об аккредитации и наименования органа по аккредитации, выдавшего свидетельство об аккредитации)

5. Выездная проверка проведена в отношении: Индивидуального предпринимателя Пиклова Сергея Витальевича (далее - ИП Пиклов С.В.).ОГРН 31359055250029, ИНН 590502579093

(указывается объект контроля, в отношении которого проведела выездная проверка).

6. Выездная проверка была проведена по адресам (местоположению):

г. Пермь, ул. Архитектора Свиязева, д. 17

- г. Пермь, ул. Репина, д. 67 а
- г. Пермь, ул. Генерала Черняховского, д. 51
- г. Пермь, ул. Валежная, д. 15
- г. Пермь, ул. Читалина, д. 10
- г. Пермь, ул. Маршала Толбухина, д. 33
- г. Краснокамск, ул. Чапаева, д. 35
- г. Краснокамск, ул. Энтузиастов, д. 15

(указываются адреса (местоположение) места осуществления контролируемым лицом деятельности или места нахождения иных объектов контроля, в отношении которых была проведена выездная проверка)

#### 7. Контролируемые лица: ИП Пиклов С.В.

Место нахождения юридического лица:

(указываются фамилия, нмя, стчество (при налични) гражданина или наименование организации, их индивидуальные номера налогоплательщика, адрес организации (ее филиалов, представительств, обособленных структурных подразделений), ответственных за соответствие обязательным требованиям объекта контроля, в отношении которого проведена выездная проверка)

8. Выездная проверка проведена в следующие сроки:

с "09" апреля 2024 года, 09 час. 00 мин.

по "22" апреля 2024 года, 15 час. 00 мин.

(указываются дата и время фактического начала выездной проверки, а также дата и время фактического окончания выездной проверки, при необходимости указывается часовой пояс).

### проведение выездной проверки не приостанавливалось

 $\text{c}$  "  $\text{r}$ , 00 час. 00 мин.

по " г., 00 час. 00 мин.

(указывается основание для приостановления проведения выездной проверки, дата и время начала, а также дата и время окончания срока приостановления проведения выездной проверки).

Срок непосредственного взаимодействия с контролируемым лицом составил:

10.00мин

(часы, минуты)

(указывается срок (рабочие дни, часы, минуты), в пределах которого осуществлялось непосредственное взаимодействие с контроляруемым лицом по инициативе контролируемого лица).

9. При проведении выездной проверки совершены следующие контрольные (надзерные) действия:

1) осмотр

с " 19" апреля 2024, 11 час. 30 мин. по " 19 " апреля 2024г., 14 час. 00 мин. по месту г. Пермь, ул. Архитектора Свиязева, д. 17

с "18 " апреля, 2024, 10 час. 30 мнн. по " 18 " апреля 2024г., 15 час. 00 мин. по месту г. Пермь, ул. Репина, д. 67 а г. Пермь, ул. Генерала Черняховского, д. 51

с "17 " апреля, 2024, 11 час. 30 мин. по " 17 " апреля 2024г., 14 час. 30 мин. по месту Пермь, ул. Валежная, д. 15

с "18 " апреля, 2024, 11 час. 00 мин. по " 18 " апреля 2024г., 11 час. 55 мин. по месту Пермь, ул. Маршала Толбухина, д. 33

с "11 " апреля, 2024, 11 час. 30 мин. по " 11 " апреля 2024г., 14 час. 30 мин. по месту: г. Краснокамск, ул. Чапаева, д. 35 г. Краснокамск, ул. Энтузиастов, д. 15

.<br>розмісє (надзерное) з<mark>ействие</mark>: 1) <mark>осмот</mark>р, 2) досмотр. 3) опроє. 4) подучени<mark>е письменною объяс</mark>неннії, 5) натребованн<br>(образвое): 11 ниструментальным обслезов<mark>ание: 8) петы</mark> зице, 9) экспертита: 101 эксп**ери**мен. ( (указывается первое

 $2)$  ordop upo $6$ 

с " 09 " апреля 2024, 09 час. 12 мин. по " 09 " апреля 2024 г., 09 час. 55 мин.

по месту фактического осуществления деятельности г. Пермь, ул. Архитектора Свиязева. д. 17

с " 09 " апреля 2024, 11 час. 50 мин. по " 09 " апреля 2024 г., 13 час. 10 мин. по месту фактического осуществления деятельности Пермь, ул. Репина, д. 67а

с " 10 " апреля 2024, 10 час. 08 мин. по "10" апреля 2024 г., 10 час. 25 мин.

по месту фактического осуществления деятельности Пермь, ул. ул. Генерала Черняховского, д. 51:

с " 10 " апреля 2024, 12 час. 40 мин. по "10" апреля 2024 г., 12 час. 46 мин. по месту фактического осуществления деятельности Пермь, ул. Валежная, д. 15:

с " 11 " апреля 2024, 12 час. 10 мин. по "11 " апреля 2024 г., 12 час. 45 мин. по месту фактического осуществления деятельности Пермь, ул. Читалина, д. 10:

с "11 " апреля 2024, 10 час. 00 мин.

по "11 " апреля 2024 г., 10 час. 15 мин.

по месту фактического осуществления деятельности Пермь, ул. Маршала Толбухина. д.  $33:$ 

3) экспертиза

в следующие сроки: с с «15» апреля 2024 г. с 15-00 часов, по 18 » апреля 2024 г. до 14-00 часов. по месту: г. Пермь, ул. Куйбышева, 50

с "15" апреля 2024 г., с 15-00 часов, по "17" апреля 2024 г. до 10:00 часов по месту: г. Пермь, ул. Куйбышева, 50

с «Н» апреля 2024 г. с 11 час. 40 мин. по "18" апреля 2024г. с 12 час. 55 мин. по месту фактического осуществления деятельности г. Пермь, ул. Читалина, д. 10:

4) получение письменных объяснений;

с "22 " апреля 2024, 15 час. 00 мин. по "22" апреля 2024 г., 15 час. 20 мин. но месту 1. Пермь, ул. Куйбышева. 50

5.истребование документов

с " 09 " апреля 2024, 09 час. 12 мин. по " 09 " апреля 2024 г., 12 час. 30 мин. по месту фактического осуществления деятельности г. Пермь, ул. Архитектора Свиязева, д. 17, Пермь, ул. Репина, д. 67а

с " 10 " апреля 2024, 10 час. 08 мин. по "10 " апреля 2024 г., 12 час. 00 мин. по месту фактического осуществления деятельности Пермь, ул. ул. Генерала Черняховского, д. 51: Пермь, ул. Валежная, д. 15:

с " 11 " апреля 2024, 10 час. 10 мин.

По "11" апреля 2024 г, 12 час. 00 мин.

по месту фактического осуществления деятельности Пермь, ул. Читалина, д. 10: Пермь, ул.. Маршала Толбухина, д. 33:

7. опрос не проводился.

По результатам которых составлены:

1. Протоколы осмотра от 19.04.2024 г. по адресу: г. Пермь, Архитектора Свеязева, д. 17 Протокол осмотра от 18.04.2024г., по адресам: месту г. Пермь, ул. Репина, д. 67 а, г.

Пермь, ул. Генерала Черняховского, д. 51, Пермь, ул. Маршала Толбухина, д. 33;

Протоколы осмотра от 17.04.2024г., по адресу : г. Пермь, ул. Валежная, д. 15:

Протоколы осмотра от 11.04.2024г., по адресам г. Краснокамск, ул. Чапаева, д. 35, ч. Краснокамск, ул. Энтузиастов, д. 15

2. Претоколы (акты) отбора образцов (проб) продукции ИЛЦ ФБУЗ «Центр гигиены и эпидемиологии в Пермском крае» № 942-ЦА от 09.04.2024 г., № 952-ЦА от 09.04.2024 г., № 968-ЦА от 10.04.2024 г., 982-ЦА от 10.04.2024 г., 987-ЦА от 11.04.2024 г., 969-ЦА от  $11.04.2024$ r

3. Протоколы испытаний ИЛЦ ФБУЗ «Центр гигиены и энидемиологии в Пермском крае» №№ ри24.24 от 09.04.2024 г., pr28.24 от 09.04.2024 г., pu29.24 от 10.04.2024 г., рп31.24 от 10.04.2024 г., рп37.24 от 11.04.2024 г., рп39.24 от 11.04.2024 г.

• Протоколы испытаний ИЛЦ ФБУЗ «Центр гигиены и эпидемиологии в Пермском Kpae»:

по ул. Архитектора Свиязева, о.17 (МАОУ «Лицей № 3» г. Перми):

 $-$ Nº 59-01/12685-24 от 12.04.2024 – проба готового блюда (каша гречневая рассыпчатая) на микробиологические показатели;

 $-N^2$  59-01/12681-24 от 16.04.2024 - проба готового блюда (фрикаделька из кур) на микробиологические и санитарно-химические (определение пероксидазы) показатели;

 $-N^2$  59-01/12704-24 от 11.04.2024 - проба сырых овощей (морковь очищенная в вакууме (полуфабрикат)) на содержание нитратов и пестицидов;

 $-N^2$  59-01/12703-24 от 16.04.2024 - проба «Сметана с м.д.ж. 15%» на содержание антибиотиков;

- $N^2$  59-01/12698-24 от 12.04.2024 - проба «Сметана с м.д.ж. 15%» на показатели фальсификации;

 $-N$ <sup>2</sup> 59-01/12689-24 от 16.04.2024 - проба готового блюда (кана гречневая рассыпчатая) на содержание витамина А, минеральных веществ (Fe, Ca, Mg, P);

- № 59-01/12696-24 от 16.04.2024 - проба готовых блюд завтрака на калорийность (овощь натуральные (огурец (свежий), фрикаделька из кур, каша гречневая рассынчатая, чай с сахаром, хлеб пшеничный);

### по ул. Репина, д. 67 а (МАОУ «СОШ № 24» г. Перми):

-№ 59-01/12777-24, 59-01/12788-24 от 17.04.2024 - пробы готовых блюд (суп картофельный с бобовыми, биточек из филе куры) на микробиологические показатели;

- № 59-01/12808-24 от 17.04.2024 - проба готового блюда (биточек из филе куры) на определение пероксидазы;

 $- N$ <sup>2</sup> 59-01/12825-24 от 17.04.2024 - проба сырых овощей (картофель очищенный в вакуумной упаковке (полуфабрикат), урожай 2023 года) на содержание пестицидов, нитратов;

-Nº 59-01/12798-24 от 17.04.2024 - проба «Молоко цитьевое настеризованное м.д.ж. 2,5%» на содержание антибиотиков;

-Nº 59-01/12794-24 от 17.04.2024 - проба «Молоко нитьевое пастеризованное м.д.ж. 2,5%» (изготовитель ООО «Агрофирма «Труд») на показатели фальсификации;

-Nº 59-01/12810-24 от 17.04.2024 - проба готового блюда (каша гречневая рассыпчатая) на содержание витаминов А, В1, В2, минеральных веществ (Fe, Ca, Mg, P);

-Nº 59-01/12816-24 от 17.04.2024 - проба готовых блюд обеда на калорийность (овощ натуральный (помидор свежий), суп картофельный с бобовыми, биточек из филе куры, каша гречневая рассыпчатая, компот из кураги, хлеб пшеничный, хлеб ржаной);

 $-N^{\circ}$  59-01 12800-24 от 17.04.2024 - проба пищевой продукции (тазобедренный отруб говяжий б/к замороженный категории А (огузок)) на микробиологические показатели;

## по ул. Валежная, о. 15 (МАОУ «СОШ №45» г. Перми):

 $-NP$  59-01/13169-24, 59-01/13170-24 or 18.04.2024 - пробы готовых блюд (суп картофельный с бобовыми, биточек из филе куры) на микробиологические показатели;

 $-N2$  59-01/13175-24 от 18.04.2024 - проба готового блюда (биточек из филе куры) на определение пероксидазы;

 $-N259-01/13160-24$  от  $18.04.2024 -$ проба готового блюда (каша гречневая рассыпчатая) на содержание витаминов A,B1, минеральных веществ (Fe, Ca, Mg, P);

-Nº 59-01/12816-24 от 17.04.2024 - проба готовых блюд обеда на калорийность (овощ натуральный (помидор свежий), суп картофельный с бобовыми, биточек из филе куры, каша гречневая рассыпчатая, компот из кураги, хлеб пшеничный, хлеб ржаной);

## по ул. Читалина, д. 10 (МАОУ «СОШ № 101» г. Перми):

 $-N^2$  59-01/13205-24, 59-01/13215-24 от 16.04.2024 - пробы готовых блюд (суп картофельный с бобовыми, биточек из филе куры) на микробиологические показатели;

 $-N^2$  59-01/13223-24 от 17.04.2024 – проба готового блюда (биточек из филе куры) на определение пероксидазы;

 $-N^2$  59-01/13230-24 от 17.04.2024 - проба готового блюда (биточек из филе куры) на содержание витаминов А, В2, С, минеральных веществ (Fe, Ca, Mg, P);

 $-N^{\circ}$  59-01/13272-24 от 17.04.2024 - проба готовых блюд обеда на калорийность (овощ натуральный (помидор свежий), суп картофельный с бобовыми, биточек из филе куры, каша гречневая рассыпчатая, компот из кураги, хлеб пшеничный, хлеб ржаной);

## по ул. Генерала Черняховского, д. 51(МАОУ «Лицей № 5» г. Перми):

 $-N^2$  59-01/13087-24 от 17.04.2024 – проба готового блюда (фрикаделька из кур) на микробиологические показатели;

- $N<sup>2</sup>$  59-01/13122-24 от 17.04.2024 - проба готового блюда (каша гречневая рассыпчатая) на микробиологические показатели:

-№ 59-01/13158-24 от 17.04.2024 - проба готового блюда (биточек из филе куры) на определение нероксидазы;

 $-N959-01/13207-24$  от 17.04.2024 - проба сырых овощей (свекла свежая, урожай 2023 года) на содержание пестицидов, нитратов;

-Nº 59-01/13191-24 от 17.04.2024 - проба «Масло сладко-сливочное «Крестьянское» несоленое с м.д.ж. 72,5%» (изготовитель ИП Тупицин П.Г.) на показатели фальсификации;

 $-N2$  59-01/13163-24 от 17.04.2024 - проба готового блюда (фрикаделька из кур) на содержание витаминов А, В2, минеральных веществ (Fe, Ca, Mg, P):

-№ 59-01/13151-24 от 17.04.2024 - проба готовых блюд завтрака на калорийность (овощи натуральные - огурец свежий, фрикаденька из кур, каша гречневая рассынчатая, чай с сахаром, хлеб пшеничный);

### по ул. Маршала Толбухина, д. 33 (МАОУ «СОШ №37» г. Перми):

-№ 59-01/13006-24-59-01/13007-24 от 16.04.2024 - пробы готовых блюд (каша гречневая рассыпчатая, фрикадельки из кур) на микробиологические показатели;

- $N^2$  59-01/13388-24 от 17.04.2024 - проба готового блюда (фрикаделька из кур) на определение пероксидазы;

- $N<sup>2</sup>$  59-01/13273-24 от 17.04.2024 - проба готового блюда (каша гречневая рассыпчатая) на содержание витаминов А, В1, В2, минеральных веществ (Fe, Ca, Mg, P);

 $-N259-01/13017-24$  от 17.04.2024 - проба готовых блюд завтрака на калорийность (овощи натуральные - огурец свежий, фрикаделька из кур, каша гречневая рассыпчатая, чай с сахаром, хлеб пшеничный);

4) экспертное заключение № 2290-ЦА от 18.04.2024 г., экспертное заключение № 2210 ЦА от 17.04.2024 г., экспертное заключение № 1404 - ЦА от 21.03.2024 г. экспертное заключение 2289-ца от 18.04. 2024 г.

.<br>• (укавляются даты составления и теквизиты протокол инных документов (в частноси, претолог основта, протокол обора, протокол опроса, письменны (), не и и и и и и<br>• протокол отбора проб (образцов), протокол инструменталь (надзорных) действий и прилагаемых к акту).

10. При проведении выездной проверки были рассмотрены следующие документы и сведения:

- СП 2.4.3648-20 «Санитарно-эпидемиологические требования к организациям воспитания и обучения, отдыха и оздоровления детей и молодежи»;

- СанПиН 1.2.3685-21 «Гигиенические нормативы и требования к обеспечению безопасности и (или) безвредности для человека факторов среды обитания»;

СанПиН 3.3686-21 «Санитарно-энидемиологические требования профилактике  $170$ инфекционных болезней»;

- СанПиН 2.3/2.4.3590-20 «Санитарно-энидемиологические требования к организации общес венного питания населения» (за исключением раздела VII);

- СанПиН 2.1.3684-21 «Санитарно-эпидемиологические требования к содержанию территорий городских и сельских поселений, к водным объектам, нитьевой воде и нитьевому водоснабжению, атмосферному воздуху, почвам, жилым помещениям, эксплуатации производственных, общественных помещений, организации и проведению санитарнопротивоэпидемических (профилактических) мероприятий»;

- СП 2.1.3678-20 "Санитарно-эпидемиологические требования к эксплуатации помещений, зданий, сооружений, оборудования и транспорта, а также условиям деятельности хозяйствующих субъектов, осуществляющих продажу товаров, выполнение работ или оказание услуг";

соблюдение обязательных требований, установленных:

- Федеральным законом от 30.03.1999 № 52-ФЗ «О санитарно - эпидемиологическом благополучии населения»;

- Федеральным законом от 27.12.2002 № 184-ФЗ «О техническом регулировании» ст. 23-27. ст. 27, ч.1 ст.37, ч.1,2 ст.38;

- Федеральным законом от 02.01.2000 № 29-ФЗ «О качестве и безонасности пищевых продуктов» (п.1-3 ст.3, п.1,2 ст.5, п.1, 3 ст.9, ст. 12, ст.15, ст.16, ст.17, ст.18, ст.19, ст.20, п.1, 3 et. 21, et.22, et.23, et.24, n.1, 3.1, 5 et.25.1, et.25.2, et.25.3);

- Техническим регламентом Таможенного союза ТР ТС 021/2011 «О безопасности пищевой продукции» (за исключением ст. 6, абзаца 2, 7, 12 -14 части 5 ст. 7, части 3 ст. 13, части 2 ст.  $18, c_1$ . 30 и 40);

- Техническим регламентом Таможенного союза ТР ТС 022/2011 «Пищевая продукция в части её маркировки»;

- Техническим регламентом Таможенного союза ТР ТС 033/2013 «О безопасности молока и молочной продукции» (за исключением пунктов 13, 14-18, 37-42, 97, 98, 115);

- Техническим регламентом Таможенного союза ТР ТС 034/2013 «О безопасности мяса и мясной продукции» (за исключением пунктов 1, 2, 3, 4, 5, 6, 7, 8, 26, 27, 28, 29, 30, 31, 32, 33, 34, 35, 36, 37, 38, 39, 40, 41, 42, 43, 44, 45, 46, 47, 48, 53, 54, 68-73, 75 и абзаца второго пункта  $99$ :

- Технический регламент Таможенного союза ТР ЕАЭС 040/2016 Технический регламент Евразийского экономического союза «О безопасности рыбы и рыбной продукции» разделы IV и V (за исключением пункта 14, раздела VI пункты 22-38. раздела VII), VIII, IX, X, XI (за исключением пунктов 85, 86), XII;

- Технический регламент Евразийского экономического союза ТР ЕАЭС 044/2017 «О безопасности упакованной питьевой воды, включая природную минеральную воду» Раздел III, IV, V, VI, VII, X;

- Технический регламент Евразийского Экономического союза ТР ЕАЭС 051/2021 "О безопасности мяса птицы и продукции его переработки" (за исключением разделов VI, VII, VIII):

- Приказ Минздрава России от 28.01.2021 № 29н "Об утверждении Порядка проведения обязательных предварительных и периодических медицинских осмотров работников, предусмотренных частью четвертой статьи 213 Трудового кодекса Российской Федерации, перечня медицинских противопоказаний к осуществлению работ с вредными и (или) опасными производственными факторами, а также работам, при выполнении которых проводятся обязательные предварительные и периодические медицинские осмотры". (указываются рассмотренные при проведении выездной проверки документы и сведения, в том числе: 1) находившиеся в распоряжении контрольного (надзорного) органа). 2) представленные контролируемым дицом; 3) полученные посредством межведомственного взаимодействия; 4) иные (указать источник)

#### 2.представленные контролируемым знцом

- перечень должностных лиц, уполномоченных присутствовать при проведении проверки, давать объяснения по поставленным вопросам, а также подписывать документы, составленные должностными лицами Управления Роспотребнадзора по Пермскому краю при проведении проверки;

- сведения об охвате горячим питанием детей в общеобразовательном учреждении (количество детей, сведения о количестве детей, с заболеваниями, требующими индивидуальный подход в питании с учетом особенностей здоровья; график приёма пищи детей):

- примерное меню для детей, сжедневные меню;

- договоры на организацию питания;

- договора на проведение профилактической дератизации и дезинсекции, подтверждающие документы (акты выполненных работ за январь, февраль 2024 г.);

- договора на вывоз мусора и отходов;

- список работников с отметками о прохождении медицинского осмотра, прививок, гигиенического обучения, личные медицинские книжки сотрудников;

- документы, подтверждающие организацию и проведение производственного контроля, основанного на принципах ХАССП (программа (план) производственного контроля за соблюдением санитарных правил и выполнением санитарно-противоэпидемических

(профилактических) мероприятий; результаты производственного контроля, в т.ч. протоколы лабораторных исследований за 2023 г.;

- документация по питанию в соответствии с СанПиН 2.3/2.4.3590-20 «Санитарноэпидемиологические требования к организации общественного питания населения» («Гигиенический журнал», «Журнал учета температурного режима холодильного оборудования», «Ведомость контроля за рационом питания» и др.), договоры на поставку пищевых продуктов;

- акты осмотра технологического и холодильного оборудования;

- нормативные и технические документы на вырабатываемую продукцию (технологические карты, технико-технологические карты, технологические инструкции, разработанные и утвержденные руководителем организации или уполномоченным им лицом);

- товарно-сопроводительные документы, обеспечивающие прослеживаемость пищевых продуктов;

- маркировочные ярлыки потребительской, транспортной упаковки всей продукции, прочне посители маркировки продукции;

-список поставщиков продовольственных товаров с указанием ассортимента поставляемых продуктов, договоры на поставку продуктов.

(указывается контролируемые лица (гражданин, организация) и перечень документов, представление которых необходимо для проведения выездной проверки)

### 11. По результатам выездной проверки установлено:

Услуга по организации питания осуществляется на основании договоров аренды объектов муниципального недвижимого  $M$ ДВИЖИМОГО имущества между муниципальными автономными общеобразовательными учреждениями и ИП Пикловым  $C.B.$ 

Для организации питания имеется примерное меню (единое для всех школ), ежедиевные меню, утвержденные директорами школ. Ежедневные меню составляются на основании примерного меню и «Сборника технологических нормативов, рецептур блюд и кулинарных изделий для школ, школ - интернатов, детских домов, детских оздоровительных учреждений, учреждений профессионального образования, специальных учреждений для несовершеннолетних, нуждающихся в социальной реабилитации», г. Пермь, 2013 г.

«Единого сборника технологических нормативов, рецеп ур блюд и кулинарных детских садов, школ, школ-интернатов, изделий для летских ДОМОВ, детских специализированных оздоровительных учреждения, учреждений лия несовершеннолетних, нуждающихся  $\mathsf{C}$ социальной реабилитации, лечебнопрофилактических учреждений», г. Пермь, 2018 г

Сборника технологических нормативов, рецептур блюд и кулинарных изделий для детских садов, никол, школ-интернатов, детских домов, детских оздоровительных учреждения, специализированных учреждений для несовершеннолетних, нуждающихся с социальной реабилитации, лечебно-профилактических учреждений», 2021 года.

Питание детей 1-4 классов (7-11 лет) организовано в соответствии с примерным 10дневным меню (школа работает по 5-ти дневной рабочей неделе).

По данным «журнала бракеража готовой кулинарной продукции» фактический рацион питания детей по основным блюдам соответствует примерному меню.

При анализе представленного меню установлено

- суммарная масса блюд за прием пищи составила: завтраков - от 400 до 620 г, обедов - от 730 до 870 г;

- калорийность: завтраков - от 594 до 821 ккал, обедов - 745 до 876 ккал;

- средние показатели за 12 дней:

- удельный вес калорийности (завтрака) белков 16% (при норме 10-15%), удельный вес калорийности жиров - 31 % (при порме 30-32%), удельный вес калорийности углеводов – 53 % (при порме 55-60%);
- удельный вес калорийности (обедов) белков 15% (при порме 10-15%), удельный вес калорийности жиров –  $31\%$  (при норме  $30-32\%$ ), удельный вес калорийности углеводов – 57 % (при норме 55-60%);
- содержание витамина С: в завтрак 26,93 мг (46,6 % от суточной нормы), в обед 49,21 мг (80,4 % от суточной нормы);
- содержание витамина В1: в завтрак 0,34 мг (27,5 % от суточной нормы), в обед - $\pmb{\ast}$ 0,46 мг (36,7 % от суточной нормы);
- содержание витамина В2: в завтрак 0,39 мг (27,1 % от суточной пормы), в обед - $0,37$  мг (25 % от суточлой пормы);
- содержание витамина А: в завтрак 84,93 рет.экв/сут. (12,4 % от суточной нормы), в обед - 76,5 рет.экв/сут. (10,4 % от суточной пормы);
- содержание кальция: в завтрак 199,83 мг (17,7 % от суточной нормы), в обед  $\bullet$ 131.18 мг (11,7% от суточной пормы);
- содержание фосфора: в завтрак 394,05 мг (34,7 % от суточной нормы), в обед -442,03 мг (39,6 % от суточной нормы);
- содержание магния: в завтрак 87,99 мг (33,9 % от суточной нормы), в обед 125,6 мг (50,2 % от суточной нормы);
- содержание железа: в завтрак 4,23 мг (38,8 % от суточной нормы), в обед 6,97 мг (58,8 % от суточной нормы).

## При анализе представленной накопительной ведомости за апрель 2024 г (10 дней) установлено:

- среднее содержание соли составляет в завтраки 1,2 г (22% от суточной пормы), в обеды - 1,7 г (31 % от суточной пормы);
- среднее содержание сахара составляет в завтраки 9,3 г (23% от суточной нормы), в обеды - 12.64 г (32% от суточной нормы);
- в меню завтраков и обедов отсутствуют кондитерские изделия;
- в меню завтраков имеются выпечные изделия 3 р. за 10 дней;  $\bullet$
- в меню обедов вынечные изделия отсутствуют;
- колбасные изделия в меню завтраков и обедов отсутствуют;
- запрещенные блюда и продукты отсутствуют;
- наличие фруктов в завтраки и обеды предусмотрены
- наличие овощей в завтраки и обеды предусмотрены

Завтрак по химическому составу и энергетической ценности не ниже питания, соотношение пишевых веществ: белков, жиров и физиологических норм углеводов составляет (1:1,5:4,9)

При приготовлении блюд используется соль йодированная. Для профилактики дефицита витаминов в меню включены овощные блюда, свежие фрукты, напитки из ягод, свежих фруктов, чай с лимоном. Проведение искусственной С-витаминизации не предусмотрено (кроме МАОУ «СОШ № 37)

В меню завтраков включены горячие блюда в виде мясных, рыбных, куриных блюд с гарниром, молочные каши, блюда из творога, яиц, закуски в виде хлебобулочных изделий (сдоба), кисломолочные изделия (йогурт), блюда из овощей (овощи порционно свежие и соленые, овощные салаты, овощи консервированные), фрукты, горячие напитки.

В меню обедов включены холодные закуски (овощи порционно свежие и соленые, овощные салаты, овощи консервированные), горячие первые блюда (суп), второе блюда из мяса, куры либо рыбы с крупяными, овощными, макаронными гарнирами, третьи блюда в виде киселей, компотов, напитков.

Для осуществления процессов изготовления пищевой продукции, связанных с требованиями безопасности, ИП Пикловым С.В. разработана процедура, основанная на принципах ХАССП, производственный контроль осуществляется.

соответствии с договорами, завоз осуществляется Продукты поступают в транспортом поставщиков. Поступление продуктов осуществляется при паличии сопроводительных документов, удостоверяющих качество,

ООО Мелиса - мука, крупа, яйцо, масло растительное

ООО "Нытвенский мясокомбинат", ООО "Старфуд", ИП Ждвнов Д.В. мясо говядина, ООО "Старфуд", ИП Ждвнов Д.В. - мясо итицы

ООО "ТД"актив-Продукт" - молочная продукция

ООО "Старфуд", ИП Ждвнов Д.В. - рыба

ИН Смирнов А.С. - сок

ИП Шаймухомедова Ю.В. - овощи, фрукты

ООО "Добрянка -хлеб"

Поступление продуктов согласно договоров транспортом поставщика. Сопроводительные документы, удостоверяющие происхождение, качество и безопасность реализуемых пищевых продуктов представлены. Нарушений требований Технического регламента Таможенного союза 022/2011 «Пищевая продукция в части ее маркировки», утвержденного Решением Комиссии Таможенного союза от 09.12.2011 г. № 881 не выявлено. На момент проверки имеющаяся упакованная пищевая продукция содержит сведения в соответствии ст. 4.1 ТР ТС 022/2011 «Пищевая продукция в части ее маркировки» Технический регламент Таможенного союза 033/2013 «О безопасности молока и молочной продукции», Гехническим регламентом Таможенного союза ГР ТС 034/2013 «О безопасности мяса и мясной продукции», Технический регламент Евразийского Экономического союза ТР ЕАЭС 051/2021 "О безопасности мяса птицы и продукции его переработки".

Отделка помещений пищеблоков выполнена из водонепроницаемых материалов, которые подвергаются мойке и дезинфекции, а именно на высоту 1,8-2,0м облицованы плиткой. выше окраніены водоэмульсионной краской; потолки окранісны водоэмульсионной краской, полы выстланы плиткой. На момент обследования дефекты отделки помещений пищеблока не установлены.

Стены выполнены из водонепроницаемых материалов, которые подвергаются мойке и  $1, 8 - 2, 0$ <sub>M</sub> дезинфекции. иа высоту облицованы плиткой, выше окраниены водоэмульсионной краской; потолки окрашены водоэмульсионной краской, полы выстланы плиткой. На момент обследования дефекты отделки помещений пищеблока не установлены.

Питьевой режим организован в обеденном зале с использованием кулера, бутилированной воды промышленного выпуска «Чистая вода», столовой носуды (выделены подносы с чистыми и грязными стаканами).

Санитарно-профилактические мероприятия (дератизация, дезинсекция) на пищеблоках осуществляется ООО «Дезотдел» по договору на проведение дезинсекции и дератизации № 11 от 03.02.2016 г. (с пролонгированным сроком действия) и подтверждается актами сдачи-приемки представлены. На момент обследования  $\mathbf{i}$ помещениях пищеблока не обнаружены насекомые, грызуны  $\rm H$ следы ИΧ жизнедеятельности.

Вывоз ТБО осуществляется АО «Пермский региональный оператор ТКО» по договорам учреждениями.

**Организация** производственного контроля: на предприятии проводится производственный контроль, основанный на принципах ХАССП с порядком и периодичностью, установленными предприятием в соответствии с разработанной программой производственного контроля и внедренными процедурами ХАССИ.

На момент проведения проверки по адресам 617062, Пермский край, г. Краснокамск, ул. Энтузиастов, д.15, г. Краснокамск, ул. Чапаева, д.35. деятельность по организации питания ИП Пиклов С.В. не осуществляет.

### Организация пятання МАОУ «СОШ № 45» г. Перми-

Организацию питания обучающихся на базе столовой осуществляет индивидуальный предприниматель Пиклов С.В. на основании договора №2022.22679 от 28.02.2022 на оказание услуг по организации питания сроком действия до 31.12.2024г.

В состав помещений столовой входит обеденный зал, производственные помещения, продуктовый склад. Раздевалка для сотрудников нищеблока оборудована в помещении школы. В обеденном зале, площадью 59,5 м2, оборудовано 60 посадочных мест для учащихся. Условия для соблюдения детьми правил личной гигиены созданы - перед обеденным залом установлено 4 умывальных раковины, 2 электорополотенцесушителя, имеется мыло, антисептик для рук.

Пищеблок расположен на 1 этаже здания школы. Пищеблок имеет раздельные входы для посетителей и загрузки пищевых продуктов.

Объемно-планировочное решение помещений пищеблока  $H$ имеющееся оборудование предусматривает работу на полуфабрикатах. Фактически пищеблок работает на мясных, рыбных, куриных полуфабрикатах, очищенных овощам в вакуумной упаковке.

Объемно-планировочные и конструктивные решения помещений пищеблока предусматривают последовательность (поточность) технологических процессов.

Набор помещений и оборудования пищеблока: участок вторичной обработки овощей - 2 моечные ванны, 1 производственный стол, среднетемпературный холодильник; мясорыбный участок - 3 мосчные ванны, 3 производственных стола, среднетемпературный бытовой холодильный шкаф, электромясорубка, раковина для мытья рук; мучной участок - ванна, тестомес, производственный стол, контрольные весы: горячий цех электроплита на 6 конфорок, конвекционная печь, расстоечный шкаф, параконвектомат. мармит, протирочная, раковина для мытья рук, стеллаж для готовой продукции, с участком для приготовления холодных закусок - 1 моечная ванна, производственный стол, контрольные весы, овощерезка, бактерицидная установка, среднетемпературный холодильный шкаф, раковина для мытья рук; моечная кухонной посуды - 2 моечные ванны, стеллаж; моечная столовой посуды - 5 моечных ванн, стеллажи для чистой посуды установлены в помещении для хранения чистой посуды, раковина для мытья рук. накопительный электроводонагреватель; продуктовый склад - 2 бытовых холодильника, 1 холодильный шкаф: - зона раздачи - стол для «П», контрольные весы, мармиты для 1х и 2-х блюд.

 $\overline{B}$ пишеблоке имеются условия для мытья рук персонала, установлены умывальные раковины с подводкой горячей и холодной воды.

Помещения пишеблока оснащены необходимым холодильным, тепловым, мосчным оборудованием, инвентарем, посудой для соблюдения технологии пригстовления блюд. режима обработки, условий хранения пищевой продукции.

Оборудование, инвентарь, посуда выполнены из материалов, предназначенных для контакта с пищевыми продуктами, а так же предусматривают возможность их мытья и обеззараживания: посуда для приготовления блюд выполнена из нержавеющей стали.

Проверка технического состояния технологического и холодильного оборудования проведен ООО «Пермторгтехника-Сервис» 13.06.2023г. (акт технического состояния холодильного и торгово-технологического оборудования). Согласно акту оборудование находится в рабочем состоянии и пригодно для дальнейшего обслуживания и эксплуатации.

Холодильное оборудование оснащено термометрами для контроля за соблюдением условий хранения пищевых продуктов с занесением данных в журнал учета температурного режима холодильного оборудования. «Журнал учета температурного режима холодильного оборудования» ведется по установленной форме. На момент проверки нарушений температурного режима, условий хранении и сроков годности продуктов не установлено.

Для хранения продуктов предусмотрена кладовая, оборудованная стеллажами для хранения сынучих продуктов, подтоварниками. На момент обследования, кладовая для хранения продуктов оборудована прибором для измерения температуры и влажности воздуха.

Изготовление продукции проводится в соответствии с технологическими картами «Сборника технологических нормативов, рецептур блюд и кулинарных изделий для школ, школ-интернатов. детских домов, детских оздоровительных учреждений, учреждений профессионального образования, специализированных учреждений RILL несовершеннолетних. нуждающихся в социальной реабилитации, 2018, 2021 год». Нарушений технология и приготовления блюд не установлено.

Сопроводительные документы, удостоверяющие происхождение, качество безопасность реализуемых лищевых продуктов представлены. Нарушений требований Технического регламента Таможенного союза 022/2011 «Пищевая продукция в части се маркировки», утвержденного Решением Комиссии Таможенного союза от 09.12.2011 г. № 881 не выявлено. На момент проверки имеющаяся упакованная пищевая продукция содержит сведения в соответствии ст. 4.1 ТР ТС 022/2011 «Пищевая продукция в части ее маркировки»

Здание МАОУ «СОШ №45» г.Перми обеспечено централизованными системами холодного водоснабжения, водоотведения. Горячее водоснабжение предусмотрено от бойлера школы, электроводонагревателей. На момент проверки аварий на инженерных сетях не зарегистрировано.

Согласно графика питание учащихся организовано в 3 перемены, длительностью -20 минут, в том числе учащиеся начальной школы питаются в 2 перемены в 1 и 2 смены. Количество учащихся 1-4 классов - 229 человек, 1 смена - 117 человек, 2 смена -112 человек. Учащиеся 1 смены получают горячий завтрак, 2 смены - горячий обед. Охват горячим питание 1-4 классов - 100% Среди данного контингента детей количество имеющих сахарный диабет - 0 человек, целиакию - 0 человек, пищевую аллергию - 0 человек. Детей, официально отказавшихся от организованного бесплатного питания по причинам наличия заболевания (сахарный диабет, целиакия, пишевая аллергия) нет.

Питание детей 1-4 классов (7-11 лет) организовано в соответствии с примерным 10дневным меню (школа работает по 5-ти дневной рабочей неделе)

На момент настоящей проверки, согласно представленному журналу бракеража готовой кулинарной продукции, фактический рацион питания соответствует примерному меню, запрещенных блюд и пищевых продуктов в меню не установлено.

Для контроля за качеством поступающей продукции и продовольственного сырья на пищеблоке ведется «Журнал бракеража скоропортящихся пищевых продуктов и продовольственного сырья». На момент проверки заполнен по установленной форме, нарушений сроков хранения скоропортящихся продуктов в соответствии с журналом не установлено.

Хранение суточных проб организовано в среднетемпературном холодильном шкафу в горячем цехе. На момент проверки суточные пробы отобраны в полном объеме, промаркированы, хранятся в стеклянных банках с плотно закрывающимися крышками. Температура хранения суточной пробы +4С

Штат пищеблока - 4 человека, медицинское освидетельствование, прививки, гигиеническое обучение и аттестация пройдены всеми сотрудниками.

МАОУ «Лицей № 5» г. Перми по фактическому адресу: г. Пермь, ул. Генерала Черняховского, 51

Услуга по оказанию общественного питания обучающимся МАОУ «Лицей № 5» г. Перми по адресу: г. Пермь, ул. Генерала Черняховского, 51 услуга осуществляется договору б/н от 01.09.2023 г. по организации основного (горячего) питания и  $\overline{10}$ бесплатного нитания обучающихся, договору  $N^{\circ}$  32312278465 от 01.09.2023 г. аренды объекта муниципального недвижимого и движимого имущества.

Столовая лицея размещена на 1 этаже здания школы. В состав производственных помещений пищеблока входят:

- загрузочная, склад для хранения сыпучих продуктов и бакалеи (установлены стеллажи), помещение для хранения скоропортящихся продуктов (установлено 3 холодильных шкафа), участок для первичной обработки овощей (2 ванны для мытья овощей, 2 производственных стола, овощечистка, раковина для мытья рук, )участок для вторичной обработки овощей (2 моечные ванны, 2 стол, овощерезка, электронные весы.), мясо рыбный цех (стол СК, стол СМ, стол СР, ванная С.Р. ванная, СК, ванная СМ, холодильный шкаф ЖСК-1, морозильный ларь F700s, электронные весы, бактерицидная установка для обеззараживания воздуха.

- пекарский участок - холодильник, производственный стол с деревянной столенницей, производственная ванна, электрические весы, тестомес, электрический расточный шкаф.

- моечная кухонной и столовой посуды оборудована в одном помещении (установлено 2 ванны для мытья кухонной посуды, стеллаж для кухонной посуды 2шт. 5 ванн для мытья столовой посуды, посудомоечная машина, стеллажи 3 штуки для столовой посуды

Объемно-планировочное решение помещений на момент настоящей проверки обеспечивает работу пищеблока на сырье и полуфабрикатах, фактически работает на мясных, рыбных полуфабрикатах, мытых овощах.

По набору помещений и установленному оборудованию, пищеблок рассчитан для работы на полуфабрикатах. На момент обследования работа нинцеблока организована на полуфабрикатах: овещах очищенных вакуумной упаковке. замороженных  $\mathbf{B}$ полуфабрикатах (мясные полуфабрикаты без кости, потрошенная рыба б/г), охлажденной куре (филе), мука пакетированная фасованная.

Представлен акт технологического состояния холодильного  $\bar{\rm H}$ торговотехнологического оборудования от 03.03.2024г ООО "Пермторгтехника -сервис". согласно которого оборудование проверено, технически исправно и соответствует паспортным данным.

Холодильное оборудование оснащено термометрами и гидрометрами для контроля за соблюдением условий хранения лищевых продуктов с занесением данных в журнал учета температурного режима холодильного оборудования. «Журнал учета температурного режима холодильного оборудования» ведется по установленной форме. На момент санитарно-эпидемиологического обследования температурный режим и товарное соседство при хранении продуктов в холодильном оборудовании соблюдаются.

Пищеблок оборудован централизованными системами водоспабжения, капализации, геплоснабжения. На момент настоящей проверки аварий на инженерных сетях не зарегистрировано. Резервное горячее волоснабжение представлено электоводонагревателями.

Пищеблок оборудован системой механической приточно-вытяжной вентиляции, на момент проверки система механической приточно-вытяжной исправна.

На момент обследования на пищеблоке работают 8 сотрудников. Представлен список сотрудников пищеблока, личные медицинские книжки с результатами прохождения медиципских осмотров, гигиенического обучения. данных  $\overline{10}$ профилактическим прививкам.

В соответствии с представленной информацией медицинское освидетельствование, флюорографическое обследование, профилактические прививки (в т.ч. грипп). гигиеническое обучение и аттестация пройдено всеми сотрудниками, связанными с питанием учашихся.

МАОУ «СОШ № 24» г. Перми по фактическому адресу: г. Пермь, ул. Ренина, д. 67а установлено:

услуга осуществляется по договору б/н от 01.01.2023г. по организации основного (горячего) питания и бесплатного питания обучающихся, договору №32312359257 от 01.01.2023г. аренды объекта муниципального недвижимого и движимого имущества.

Для загрузки продуктов на пищеблок предусмотрен отдельный вход.

В состав производственных помещений пищеблока входят: - продуктовый склад;

- цех первичной обработки овощей;

- участок вторичной обработки овощей;

- горячий цех с участками для приготовления холодных закусок, пекарским участком, мясорыбным участком;

- зона раздачи;

- моечная кухонной и столовой посуды;

- помещение для хранения верхней и специальной санитарной одежды сотрудников;

- санузел для сотрудников.

Набор помещений столовой МАОУ «СОШ № 24» г. Перми предусматривает работу на мясных и овощных полуфабрикатах, сырье (овощи):

- продуктовый склад: стеллаж - 1, подтоварники - 4, среднетемпературный холодильник - 1, холодильный шкаф -2, подтоварники - 4;

- цех первичной обработки овощей: производственные столы - 2, картофеле очистительная машина, моечные ванны - 2, морозильный ларь - 1, электронные весы, подтоварники - 1, раковина для мытья рук;

- цех вторичной обработки овощей (участок): производственные столы -2, моечная ванна - 2, раковина для мытья рук;

- участок приготовления холодных закусок: производственный стол - 2, универсальный механический привод (УМК), бактерицидная установка ДЛЯ обеззараживания воздуха, моечная ванна для повторной обработки овощей - 1, не подлежащих термической обработке, зелени и фруктов - 1, контрольные весы;

- мясо-рыбный участок: производственные столы (для разделки мяса, рыбы и птицы) - 2, контрольные весы - 1, универсальный электропривод, электромясорубка, моечные ванны - 2, раковина для мытья рук, бактерицидная установка для обеззараживания воздуха;

- участок для обработки яиц на площади мясо-рыбного цеха: три моечные емкости, емкость для обработанного яйца;

- мучной участок: производственные столы - 1, тестомесильная машина, контрольные весы, стеллаж;

- участок для нарезки хлеба: производственный стол, хлебный шкаф - 1;

- горячий цех: производственные столы (для сырой-1 и готовой продукции-1) - 2, 4-ех конфорочная электрическая плита - 2, - 2, нароконвектомат - 2, электрокипятильник, контрольные весы, ванна для охлаждения третьих блюд, среднетемпературный холодильник для хранения суточных проб, раковина для мытья рук;

- раздаточная зона: мармиты для первых, вторых и третьих блюд и холодильной витриной, производственный стол, мармит для подогрева тарелок.

- моечная для мытья столовой и кухонной посуды: производственный стол, посудомоечная машина, трехсекционная ванна для мытья столовой посуды, двухсекционная ванна - для стеклянной посуды и столовых приборов, двухсекционная ванна для мытья кухонной посуды, степлажи для хранения чистой посуды - 5, шкаф для хранения чистой посуды - 1, электрический водонагреватель накопительного типа.

Объемно-планировочные и конструктивные решения помещений столовой исключают встречные потоки сырья, сырых полуфабрикатов и готовой продукции, использованной и чистой посуды.

По набору помещений и установленному оборудованию, пищеблок рассчитан для работы на полуфабрикатах. На момент обследования работа пищеблока организована на полуфабрикатах: овощах очищенных в вакуумной упаковке, замороженных полуфабрикатах (мясные полуфабрикаты без кости, потрошенная рыба б/г), охлажденной куре (филе), мука накетированная фасованная.

В помещении пищеблока установлено оборудование по приготовлению пищи, работающее на электричестве. Акт технического Технический контроль соответствия оборудования паспортным характеристикам проведен 13.03.2024 г. (акт  $O(O)$ «Пермторгтехника - сервис»). На момент обследования производственное оборудование пищеблока находится в исправном состоянии и соответствует паспортным данным.

Холодильного оборудования достаточно. Температурный режим хранения продуктов соблюдается.

Журнал «Здоровье» ведется по форме. На пищеблоке работают 8 человек, из них 4 - повара, 2 - кухонных работника, 2 - хозяйки зала

Личные медицинские книжки представлены на всех сотрудников пищеблока. Нарушений прохождения медицинского осмотра, гигиенического обучения и вакцинации не установлено.

МАОУ «Лицей № 3» г. Перми по фактическому адресу: г. Пермь, ул. Свеязева, 17

Услуга по оказанию общественного питания обучающимся МАОУ «Лицей № 3» г. адресу: г. Пермь, ул. Свеязева, 17 услуга осуществляется по договору б/н  $_{\rm HO}$ Перми от 01.09.2020 г. по организации основного (горячего) питания и бесплатного питания обучающихся, договору № 2/2020 от 04.08.2020 г. аренды объекта муниципального недвижимого и движимого имущества.

Столовая циколы размещена на 1 этаже, имеет отдельный вход с улицы. Набор помещений столовой предусматривает работу на сырье, фактически работает на сырье и полуфабрикатах.

В зоне загрузочной: шкаф холодильный среднетемпературный 2-х створчатый, две морозильные камеры «Бирюса», холодильник бытовой двухкамерный «Zannusi»; подтоварник.

Овощной цех: моечная ванна двухсекционная, стол производственный, 1 шт., картофелечистка, 1 умывальная раковина, для нарезки овощей установлен robot-coupe.

Мясо-рыбный цех: двухсекционная и односекционная моечные ванны; 3 стола холодильник бытовой «Atlant», электромясорубка производственных, MMM-250. стеллаж.

В кладовой сухих продуктов: ларь для сухих продуктов с ячейками, 4 стеллажа, весы товарные.

В моечной кухонной и столовой посуды: стол для приёма грязной посуды, 2-х секционная моечная ванна для мытья кухонной посуды, 4 стеллажа для кухонной посуды, 3 производственных стола ,6 моечных ваши для мытья столовой посуды.

Из мосчной через открытый проём в степе в горячий цех к линии раздачи выведена посудомоечной машины, откуда выходит чистая посуда. Вторая часть часть посудомоечной машины расположена на площади моечной, куда загружается грязная посуда.

В горячем цехе: электрокотёл на 160 л, пароконвектомат «Аббат» (на 10секции), расстоечный шкаф «Rational(а пароконвектомат «Angela po» ?моечная ванна для овощей, ванна для охлаждения 3 блюд. 3 стола производственных для сырой продукции, 1 стол производственный с маркировкой «Тесто» со съемной деревянной доской,1 стол производственный охлаждающий с маркировкой «Холодные закуски». овощерезка, 4 шкафа холодильных среднетемпературных 2-х створчатых, тестомес, две ванны односекционные, стол производственный для готовой продукции, весы электронные, электроводонагреватель накопительцый «Garanterm» на 100 л, шкаф для хлеба, стеллаж для продуктов, умывальная раковина, 3 плиты электрических 4-х конфорочных с встроенными духовыми шкафами, овощерезательная машина МПР350, протирочная машина, бактерицидная лампа.

На линии раздачи: холодильник-витрица «Бирюса», мармит 1 блюд, мармит 2 блюд, мармит подогрева тарелок лирилавок холодильный, бактерицидная лампа.

Приготовление мучных изделий осуществляется в горячем цехе на пекарском участке рядом с производственными столами, стеллажами для сырой продукции, что исключает попадание мучной пыли на кулинарные изделия; используется пакетированная мука.

Объемно-планировочные и конструктивные решения помещений столовой исключают встречные потоки сырья, сырых полуфабрикатов и готовой продукции, использованной и чистой посуды.

По набору помещений и установленному оборудованию, нищеблок рассчитан для работы на полуфабрикатах. На момент обследования работа пищеблока организована на полуфабрикатах: овощах очищенных  $\, {\rm B}$ вакуумной упаковке, замороженных

полуфабрикатах (мясные полуфабрикаты без кости, потрошенная рыба б/г), охлажденной куре (филе), мука пакетированная фасованная.

Осмотр технологического и холодильного оборудования проведен ООО «Пермторгтехника - сервис» (акт от 18.03.2024 года), в соответствии с актом оборудование исправно, находится в работоспособном состоянии  $H$ TOTOBO K эксплуатации.

На момент обследования температурный режим хранения продуктов соблюдается, что подтверждает «Журнал учета температурного режима холодильного оборудования»

Для проверки представлен список сотрудников пищеблока, личные медицинские книжки с результатами прохождения медицинских осмотров, гигиенического обучения, данных по профилактическим прививкам - 9 человек.

Личные медицинские книжки представлены на всех сотрудников. В соответствии с представленной информацией медицинское освидетельствование, флюорографическое обследование, профилактические прививки пройдены всеми сотрудниками.

Гигиеническое обучение и аттестация пройдены всеми сотрудниками, связанными с питанием учащихся.

МАОУ «СОШ № 37» г. Перми по фактическому адресу: г. Пермь, ул. Маршала Толбухина, д.33.

Услуга по оказанию общественного питания обучающимся МАОУ «СОШ № 37» г. Перми по адресу: г. Пермь, ул. Толбухина, д.33 услуга осуществляется по договору б/н от 16.04.2021 г. по организации основного (горячего) питания и бесплатного питания обучающихся.

Количество детей обучающихся в 1-4 классах в МАОУ «СОШ № 37» г. Перми составляет 666 человек, из них в первую смену обучается 332 учащихся, во вторую - 334 Охват школыников 1-4 классов горячим питанием составляет 100%, в том учащихся. числе: завтраками - 332 человека (49,5%), обедами - 334 человек, с индивидуальным подходом в организации питания, получающих бесплатное питание - 1. Учащиеся 1 смены получают горячие завтраки, учащиеся 2 смены - горячие обеды.

Пищеблок. расположен на первом этаже здания учреждения. Столовая состоит из обеденного зала, производственных, складских, санитарно-бытовых помещений

В состав пишеблока входят:

Цех первичной обработки овощей, складское помещение с холодильным оборудованием (13,3 кв.м.), кладовая хранения инвентаря;

Горячий цех: мясо-рыбный участок, участок вторичной обработки овощей, моечная столовой посуды (помещение выделено перегородками высотой 2,5м), моечная кухонной посуды (помещение отделено от горячего цеха перегородкой высотой 2,5 м), цех холодных закусок отделен от горячего цеха перегородками высотой 2,5м., мучной участок.

Административно-хозяйственные помещения: санузел, состоящий из туалета (1,3 м<sup>2</sup>) и умывальной (1,3 м<sup>2</sup>).

Цех первичной обработки овощей: установлено 2 раковины, производственный стол, холодильник, подтоварники.

участок: установлено две производственные ванны, Мясо-рыбный два производственных стола, мясорубка, холодильник, производственный стол и мойка для обработки яйца, раковина для рук.

Участок для вторичной обработки овощей: установлено производственный стол, производственная ванца, электропривод.

Участок для приготовления теста: установлено производственный стол, тестомес, растойник для СП.

Цех холодных закусок: установлено производственная ванна, производственный стол, электорпивод, весы, холодильник.

Горячий цех: установлено две электроплиты на 6 и 4 комфорки, растойник для ГП, производственный стол для ГП, электропивод для ГП, электрокипятильник, умывальная раковина для мытья рук..

Раздаточная зопа: стойка для приборов и разносов, мармит для первых блюд, мармит для вторых блюд, холодильная витрина, столы производственные, микроволновая нечь, стол производственный для нарезки хлеба, пикаф для хранения хлеба, стеллаж для чистой столовой посуды.

По набору помещений и установленному оборудованию, пищеблок рассчитан для работы на полуфабрикатах. На момент обследования работа пищеблока организована на вакуумной упаковке, замороженных очищенных  $\mathbf{B}$ полуфабрикатах: овощах полуфабрикатах (мясные полуфабрикаты без кости, потрошенная рыба б/г), охлажденной куре (филе), мука пакетированная фасованная.

Пищеблок обеспечен горгово-технологическим и производственным оборудованием. На момент проведения проверки 18.04.2024г. холодильное и технологическое оборудование пищеблока находится в исправном состоянии, что подтверждается актом, составленным ООО «Пермторгтехника-сервис».

Объемно-планировочные решения нищеблока после перепланировки позволяют встречные потоки сырых полуфабрикатов и готовой продукции. исключить использованной и чистой посуды.

Для проверки представлен список сотрудников пищеблока, личные медицинские книжки с результатами прохождения медицинских осмотров, гигиенического обучения, данных по профилактическим прививкам - 8 человек.

Личные медицинские книжки представлены на всех сотрудников. В соответствии с представленной информацией медицинское освидетельствование, флюорографическое обследование, профилактические прививки пройдены всеми сотрудниками.

Гигиеническое обучение и аттестация пройдены всеми сотрудниками, связанными с питанием учащихся.

МАОУ «СОШ № 101» г. Перми по фактическому адресу: г. Пермь, ул. Читалина, д. 10.

Услуга по организации питания учащихся МАОУ «СОН № 101» г. Перми по адресу: г. Пермь, ул. Читалина, д. 10 осуществляется на основании договора на оказание услуг по организации питания обучающихся № 3 от 01.04.2024 г. со сроком действия по 31.12.2026 г.

Обеденный зал школы имеет площадь 86 м2, оборудован на 80 посадочных мест. Согласно представленному графику питания со списком учащихся, в школе обучается 285 человек (начальное и среднее звено): в 1-4 классах - 178 детей, в 5-9 классах - 107 детей. Обучение организовано в 2 смены, во вторую смену обучается 4-е класса начальной школы. Учебная неделя 6-и дневная. Питание организовано согласно графику питания обучающихся на 2023-2024 учебный год. Питание детей 1-4 классов бесплатное, среднего звена за родительскую оплату либо бесплатное для льготных категорий (дети с ОВЗ не обучаются в данном корпусе). В 1 смену обучения учащиеся получают завтраки, во 2 смену обучения - обеды. Обучение детей в школе до 6 часов.

На момент обследования в школе не обучаются дети с заболеваниями, требующие специализированного нитания (с пищевой аллергией, с сахарным диабетом).

Набор помещений столовой: загрузочная с отдельным входом для загрузки пищевых продуктов, кладовая пищевых продуктов, кладовая с холодильным оборудованием, мясорыбный цех, овошной цех, холодный цех, горячий цех с некарским участком, моечная кухонной и столовой посуды, раздевалка для сотрудников, санузел для сотрудников, кладовая для хранения моющих и дезинфицирующих средств, обеденный зал.

По набору помещений и установленному оборудованию, пищеблок рассчитан для работы на полуфабрикатах. На момент обследования работа пищеблока организована на полуфабрикатах: овощах очищенных в вакуумной упаковке, замороженных полуфабрикатах (мясные полуфабрикаты без кости, потрошенная рыба б г), охлажденной куре (филе), мука пакетированная фасованная по 2 кг.

Объемно-планировочные и конструкторские решения помещений предусматривают последовательность (ноточность) технологических процессов, исключающих встречные потоки сырья, сырых полуфабрикатов и готовой продукции, использованной и чистой посуды, а также встречного движения посетителей и персонала.

технологического и холодильного оборудования Проверка проведена  $-OOO$ «Пермторгтехника - сервис». Согласно представленному акту от 03.03.2024 г. оборудование на нищеблоке технически исправно, соответствует паспортным данным.

на 3 сотрудников пищеблока, Личные медицинские книжки представлены гигиеническое обучение, медицинский осмотр и вакцинация против гриппа, дифтерми, кори, генатита А, В имеется.

В результате проведённых исследований в отношении ИП Никлова С.В., по фактическому адресу: г. Пермь, ул. Архитектора Свиязева, д. 17 (МАОУ «Лицей № 3» г. Перми) установлено:

- по протоколу № 59-01/12685-24 от 12.04.2024 - проба готовой пищи «каша гречневая рассыпчатая» по определяемым микробиологическим показателям (патогенные микроорганизмы, в т.ч. сальмонеллы) соответствует прил. 1 ТР ТС 021/2011 "О безопасности пищевой продукции";

- по протоколу № 59-01/12681-24 от 16.04.2024 - проба готовой пици «фрикаделька из кур» по определяемым микробиологическим показателям  $(S,$ aureus <sub>H</sub> другие коагулазоположительные стафилококки, бактерии группы кишечных палочек (колиформы), бактерии рода Proteus, количество мезофильных аэробных и факультативноанаэробных микроорганизмов, натогенные микроорганизмы, в т.ч. сальмонеллы) соответствует прил. 1, прил. 2, п.1.8 ТР ТС 021/2011 "О безопасности нищевой продукции";

- по протоколу № 59-01/12681-24 от 16.04.2024 - в пробе готового блюда «фрикаделька из кур» пероксидаза не обнаружена, качество термической обработки достаточное, что соответствует п.2.3.3. СП 2.4.3648-20 «Санитарно-эпидемиологические требования к организациям воспитания и обучения, отдыха и оздоровления детей и молодежи»;

- по протоколу № 59-01/12698-24 от 12.04.2024 - проба «Сметана м.д.ж. 15%» (изготовитель ООО «Агрофирма «Труд») соответствует требованиям раздела 2 (п.5) ТР ТС 033/2013 «О безопасности молока и молочной продукции» по жирно-кислотному составу;

- по протоколу  $N_2$  59-01/12703-24 от 16.04.2024 - проба «Сметана м.д.ж. 15%» по содержанию антибиотиков (левомицетин, пенициллин, стрептомицин, тетрациклиновая группа) соответствует разделу VII, п. 32 прил. № 4 ТР ГС 033/2013 "О безопасности молока и молочной продукции":

- по протоколу № 59-01/12704-24 от 11.04.2024 - проба «Морковь очищенная в вакууме (полуфабрикат)», изготовитель: ИП Чиртулов Олег Михайлович (Пермский край, г.о. Краснокамский, д. Кузнецы) по содержанию пестицидов (гексахлорциклогексан, ДДТ и его метаболиты) и нитратов соответствует требованиям прил. 3, п.6 ТР ТС 021/2011 «О безопасности пищевой продукции»;

- по протоколу № 59-01/12696-24 от 16.04.2024:

-в пробе рациона завтрака (овощи натуральные (огурец (свежий), фрикаделька из кур, каша гречневая рассынчатая, чай с сахаром, хлеб пшеничный), отобранной с линии раздачи, энергетическая ценность по результатам испытаний составила 622 ккал, что соответствует 26 % от усредненной физиологической потребности энергии в день для детей возрастной категории 7-11 лет (2350 ккал) при пормируемой доли суточной потребности в энергии завтрака в общеобразовательной организации 20-25 % и с учетом отступления в течение дня от норм калорийности по отдельным приемам нищи в пределах  $\pm 5\%$ , что соответствует п. 8.1.2., Приложение 10, таблица 3, п. 8.1.2.3. СанНиН 2.3/2.4.3590-20 "Санитарно-эпидемиологические требования  $\rm K$ организации общественного питания населения" (далее - СанПиН 2.3/2.4.3590-20);

-фактическая суммарная масса блюд завтрака возрастной группы детей 7-11 лет составила 580 г при норме не менее 500 г, что соответствует п. 8.1.2., Приложение 9, таблица 3 СанПиН 2.3/2.4.3590-20.

но фактическому адресу: г. Пермь, ул. Репина, д. 67 а (МАОУ «СОШ № 24» г. Перми) установлено:

- по протоколу № 59-01/12777-24, 59-01/12788-24 от 17.04.2024 - проба готовой пищи «суп картофельный с бобовыми» по определяемым микробиологическим показателям: S. aureus и другие коагулазоположительные стафилококки, бактерии группы кишечных палочек (колиформы), количество мезофильных аэробных и факультативно-анаэробных микроорганизмов, патогенные микроорганизмы, в т.ч. сальмонеллы и проба готовой пищи «биточек из филе куры» по определяемым микробиологическим показателям: S. aureus и другие коагулазоположительные стафилококки, бактерии группы кишечных палочек (колиформы), бактерии рода Proteus, количество мезофильных аэробных и факультативноанаэробных микроорганизмов, патогенные микроорганизмы, в т.ч сальмонеллы соответствуют прил. 1, прил. 2, п.1.8 ТР ТС 021/2011 "О безопасности пищевой продукции":

- по протоколу № 59-01/12808-24 от 17.04.2024 - в пребе готового блюда «биточек из филе куры» пероксидаза не обнаружена, качество термической обработки достаточное. что соответствует п.2.3.3. СП 2.4.3648-20 «Санитарно-эпидемиологические требования к организациям воспитания и обучения, отдыха и оздоровления детей и молодежи»;

- по протоколу № 59-01/12825-24 от 17.04.2024 - проба «Картофель очищенная в вакуумной упаковке (полуфабрикат), урожай 2023 г.», изготовитель: ИП Чиртулов Олег Михайлович (Пермский край, г.о. Краснокамский. д. Кузнецы) по содержанию пестицидов (гексахлорциклогексан, ДДТ и его метаболиты) и нитратов соответствует требованиям прид. 3, п.6 ТР ТС 021/2011 «О безопасности пищевой продукции»;

- по протоколу № 59-01/12798-24 от 17.04.2024 - проба «Молоко питьевое пастеризованное м.д.ж. 2.5%» по содержанию антибиотиков (левомицетин, пенициллин, стрептомицин, тетрациклиновая группа) соответствует разделу VII, н. 32 прил. № 4 ТР ТС 033/2013 "О безопасности молока и молочной продукции";

- по протоколу  $N_2$  59-01/12794-24 от 17.04.2024 - проба «Молоко питьевое пастеризованное м.д.ж. 2.5%» (изготовитель ООО «Агрофирма «Труд») соответствует требованиям раздела 2 (п.5) ТР ТС 033/2013 «О безопасности молока и молочной продукции» по жирно-кислотному составу;

- по протоколу № 59-01/12800-24 от 17.04.2024 - проба «Тазобедренный отруб говяжий б/к замороженный категории А (огузок)» (изготовитель ИП Худяков С.Г.) соответствует требованиям прил.1 TP TC 021/2011 «О безопасности пищевой продукции» по микробиологическим показателям (патогенные микроорганизмы, в т.ч. сальмонеллы); - по протоколу № 59-01/12816-24 от 17.04.2024:

-в пробе рациона обеда (овощ натуральный (помидор свежий), суп картофельный с бобовыми, биточек из филе куры, каша гречневая рассынчатая, комнот из кураги, хлеб пшеничный, хлеб ржаной), отобранной с обеденного стола (3 «Г» класса), энергетическая ценность по результатам испытаний составила 976,22 ккал, что соответствует 41,5 % от усредненной физиологической потребности энергии в день для детей возрастной категории 7-11 лет (2350 ккал) при пормируемой доли суточной потребности в энергии обеда в общеобразовательной организации 30-35 %, что не соответствует п. 8.1.2., п.8.1.2.3., Приложение 10, таблица 3 СанПиП 2.3/2.4.3590-20;

-фактическая суммарная масса блюд обеда возрастной группы детей 7-11 лет составила 820 г при порме не менее 700 г. что соответствует п. 8.1.2. Приложение 9. таблица 3 СанПиН 2.3/2.4.3590-20.

но фактическому адресу: г. Пермь, ул. Валежная, д. 15 (МАОУ «СОШ № 45» г. Перми) установлено:

- по протоколам № 59-01/13169-24 от 18.04.2024 г., № 59-01/13170-24 от 18.04.2024 = «суп картофельный бобовыми»  $\overline{10}$ определяемым  $\pi$ noo $\tilde{\sigma}$ a готовой пищи  $\mathsf{C}$  $S<sub>1</sub>$ коагулазоположительные микробиологическим показателям: aureus  $\mathbf{H}$ другие (колиформы). стафилококки, бактерии группы кищечных палочек количество мезофильных аэробных и факультативно-анаэробных микроорганизмов, патогенные микроорганизмы, в т.ч. сальмонеллы и проба готовой пищи «биточек из филе куры» по микробиологическим ноказателям:  $S_{-}$ определяемым aureus  $\overline{M}$ другие стафилококки, группы коагулазоположительные бактерии кишечных палочек (колиформы), бактерии рода Proteus, количество мезофильных аэробных и факультативноанаэробных микроорганизмов, патогенные микроорганизмы, в т.ч. сальмонеллы соответствуют прил. 1, прил. 2, н.1.8 ТР ТС 021/2011 "О безопасности пищевой продукции";

- по протоколу  $N_2$  59-01/13175-24 от 18.04.2024 – в пробе готового блюда «биточек из филе куры» нероксидаза не обнаружена, качество термической обработки достаточное, что соответствует н.2.3.3, СП 2.4.3648-20 «Санитарно-энидемиологические требования к организациям воспитания и обучения, отдыха и оздоровления детей и молодежи»; - по протоколу № 59-01/13181-24 от 18.04.2024:

-в пробе рациона обеда (овощ натуральный (помидор свежий), суп картофельный с бобовыми, биточек из филе куры, каша гречневая рассыпчатая, компот из кураги, хлеб пшеничный, хлеб ржаной), отобранной на раздаче, энергетическая ценность по результатам испытаний составила 813,88 ккал, что соответствует 34,6 % от усредненной физиологической потребности энергии в день для детей возрастной категории 7-11 лет (2350 ккал) при пормируемой доли суточной потребности в энергии обеда в общеобразовательной организации 30-35 %, что соответствует п. 8.1.2., Приложение 10, таблица 3 СанПиН 2.3/2.4.3590-20;

-фактическая суммарная масса блюд обеда возрастной группы детей 7-11 лет составила 820 г при норме не менее 700 г, что соответствует н. 8.1.2., Приложение 9, таблица 3 СанПиН 2.3/2.4.3590-20.

по фактическому адресу: г. Пермь, ул. Генерала Черняховского, д. 51 (МАОУ «Лицей № 5» г. Перми) установлено:

- по протоколам № 59-01/13087-24 от 17.04.2024 г., № 59-01/13122-24 от 17.04.2024 проба готовой пищи «фрикаделька из кур» по определяемым микробиологическим показателям: S. aureus и другие коагулазоположительные стафилококки, бактерии группы кишечных палочек (колиформы), бактерии рода Proteus, количество мезофильных аэробных и факультативно-анаэробных микроорганизмов, патогенные микроорганизмы, в т.ч. сальмонеллы и проба готовой пищи «каша гречневая рассыпчатая» по определяемым микробиологическим показателям: патогенные микроорганизмы, в т.ч. сальмонеллы соответствуют прил. 1, прил. 2, п.1.8 ТР ТС 021/2011 "О безопасности нищевой продукции";

- по протоколу № 59-01/13158-24 от 17.04.2024 – в пробе готового блюда «фрикаделька из кур» пероксидаза не обнаружена, качество термической обработки достаточное, что соответствует п.2.3.3. СП 2.4.3648-20 «Санитарно-эпидемиологические требования к организациям воспитания и обучения, отдыха и оздоровления детей и молодежи»;

- по протоколу № 59-01/13191-24 от 17.04.2024 - проба «Масло сладко-сливочное «Крестьянское» несоленое с м.д.ж. 72,5%» (изготовитель ИП Туницин П.Г., Пермский край, с. Калинино) соответствует требованиям раздела 2 (п.5) ТР ТС 033/2013 «О безопасности молока и молочной продукции» по жирно-кислотному составу;

- по протоколу № 59-01/13207-24 от 17.04.2024 - проба «Свекла свежая, урожай 2023г.», изготовитель: ИП Кутдусова Г.Г. (Пермский край, Ординский р-н, с. Карьево) по содержанию пестицидов (гексахлорциклогексан, ДДТ и его метаболиты) и нитратов соответствует требованиям прил. 3, п.6 ТР ТС 021/2011 «О безопасности пищевой продукции»;

- по протоколу № 59-01/13151-24 от 17.04.2024:

-в пробе рациона завтрака (овощи натуральные - огурец свежий, фрикаделька из кур, каша гречиевая рассыпчатая, чай с сахаром, хлеб пшеничный), отобранной на раздаче, энергетическая цепность по результатам испытаний составила 591,87 ккал, что соответствует 25 % от усредненной физиологической потребности энергии в день для детей возрастной категории 7-11 лет (2350 ккал) при нормируемой доли суточной потребности в энергии завтрака в общеобразовательной организации 20-25 %, что соответствует п. 8.1.2., Приложение 10, таблица 3 СанПиН 2.3/2.4.3590-20;

-фактическая суммарная масса блюд завтрака возрастной группы детей 7-11 лет составила 580 г при норме не менее 500 г, что соответствует п. 8.1.2., Приложение 9, таблица 3 СанПиН 2.3/2.4.3590-20.

по фактическому адресу: г. Пермь, ул. Читалина, д. 10 (МАОУ «СОШ № 101» г. Перми) установлено:

- по протоколу № 59-01/13205-24, 59-01/13215-24 от 16.04.2024 - проба готовой пищи «суп картофельный с бобовыми» по определяемым микробиологическим показателям: S. aureus и другие коагулазоположительные стафилококки, бактерии группы кишечных палочек (колиформы), количество мезофильных аэробных и факультативно-анаэробных микроорганизмов, патогенные микроорганизмы, в т.ч. сальмонеллы и проба готовой пищи «биточек из филе куры» по определяемым микробиологическим показателям: S. aureus и другие коагулазоположительные стафилококки, бактерии группы кишечных палочек (колиформы), бактерии рода Proteus, количество мезофильных аэробных и факультативноанаэробных микроорганизмов, патогенные микроорганизмы, в т.ч. сальмонеллы соответствуют прил. 1, прил. 2, п.1.8 ТР ТС 021/2011 "О безонасности инщевой продукции";

- по протоколу № 59-01/13223-24 от 17.04.2024 - в пробе готового блюда «биточек из филе куры» пероксидаза не обнаружена, качество термической обработки достаточное, что соответствует п.2.3.3. СП 2.4.3648-20 «Санитарно-эпидемиологические требования к организациям воспитания и обучения, отдыха и оздоровления детей и молодежи»; - по протоколу № 59-01/13272-24 от 17.04.2024:

-в пробе рациона обеда (овощ натуральный (номидор свежий), суп картофельный с бобовыми, биточек из филе куры, каша гречневая рассынчатая, компот из кураги, хлеб пшеничный, хлеб ржаной), отобранной на раздаче, эпергетическая ценность по результатам испытаний составила 921,32 ккал, что соответствует 39 % от усредненной физиологической потребности энергии в день для детей возрастной категории 7-11 лет (2350 ккал) при нормируемой доли суточной потребности в эпергии обеда в общеобразовательной организации 30-35 % и с учетом отступления в течение дня от норм калорийности по отдельным приемам пищи в пределах  $\pm 5\%$ , что соответствует п. 8.1.2., Приложение 10, таблица 3, п. 8.1.2.3. СанПиН 2.3/2.4.3590-20;

-фактическая суммарная масса блюд обеда возрастной группы детей 7-11 лет составила 820 г при норме не менее 700 г, что соответствует п. 8.1.2., Приложение 9, таблица 3 СанПиН 2.3/2.4.3590-20.

## но фактическому адресу: 1. Пермь, ул. Толбухина, д. 33 (МАОУ «СОН № 37» г. Перми) установлено:

- по протоколу № 59-01/13006-24-59-01/13007-24 от 16.04.2024 - проба готовой пищи «каша гречневая рассыпчатая» по определяемым микробиологическим показателям: S. aureus и другие коагулазоположительные стафилококки, бактерии группы кишечных палочек (колиформы), количество мезофильных аэробных и факультативно-анаэробных микроорганизмов, патогенные микроорганизмы, в т.ч. сальмонеллы и проба готовой нищи «фрикадельки из кур» по определяемым микробиологическим показателям: S. aureus и другие коагулазоположительные стафилококки, бактерии группы кишечных палочек (колиформы), бактерии рода Proteus, количество мезофильных аэробных и факультативноанаэробных микроорганизмов, патогенные микроорганизмы, в т.ч. сальмонеллы

соответствуют прил. 1, прил. 2, п.1.8 ТР ТС 021/2011 "О безопасности пищевой продукции";

- по протоколу № 59-01/13388-24 от 17.04.2024 - в пробе готового блюда «фрикаделька из кур» нероксидаза не обнаружена, качество термической обработки достаточное, что соответствует п.2.3.3. СП 2.4.3648-20 «Санитарио-эпидемиологические требования к организациям воспитания и обучения, отдыха и оздоровления детей и молодежи»; - по протоколу № 59-01/13017-24 от 17.04.2024:

-в пробе рациона завтрака (овощи натуральные - огурец свежий, фрикаделька из кур, каша гречневая рассыпчатая, чай с сахаром, хлеб пшеничный), отобранной на раздаче, энергетическая ценность по результатам испытаний составила 615,34 ккал, что соответствует 26 % от усредненной физиологической потребности энергии в день для детей возрастной категории 7-11 лет (2350 ккал) при нормируемой доли суточной потребности в энергии завтрака в общеобразовательной организации 20-25 % и с учетом отступления в течение дня от норм калорийности по отдельным приемам пищи в пределах  $\pm 5\%$ , что соответствует п. 8.1.2., Приложение 10, таблица 3, п. 8.1.2.3. СанПиН 2.3/2.4.3590-20;

-фактическая суммарная масса блюд завтрака возрастной группы детей 7-11 лет составила 580 г при норме не менее 500 г, что соответствует п. 8.1.2., Приложение 9, таблица 3 СанПиН 2.3/2.4.3590-20.

При гигиенической оценке температуры горячих блюд на обеденном столе учащихся в образовательных учреждениях, где услугу общественного питания оказывает ИП Пиклов С.В., установлено:

• в МАОУ «Лицей № 3» г. Перми по фактическому адресу: г. Пермь, ул. Архитектора Свиязева, д. 17 температура горячего блюда «фрикадельки из кур» на линии раздачи составила 66,3 $\pm$ 0,62°C, на обеденном столе учащихся в обеденном зале – 65,62 $\pm$ 0,62°C, что соответствует температуре подачи блюда 65°С согласно технологической карте № 410 «Сборника технологических нормативов, рецептур блюд и кулинарных изделий для школ, школ - интернатов, детских домов, детских оздоровительных учреждений, учреждений профессионального образования, специальных учреждений для несовершеннолетних, нуждающихся в социальной реабилитации», г. Пермь, 2013 г. и соответствует п.5.2. СанПиН 2.3/2.4.3590-20:

в МАОУ «СОШ № 24» г. Перми по фактическому адресу: г. Пермь, ул. Репина, д. 67 а  $\bullet$ температура горячего блюда «биточек из филе куры» на линии раздачи составила 87,9 $\pm$ 0,62°С, на обеденном столе учащихся в обеденном зале - 66,3 $\pm$ 0,62°С, что не ниже температуры подачи блюда 65°С согласно технологической карте № 372 «Единого сборника технологических нормативов, рецептур блюд и кулинарных изделий для детских садов, школ, школ-интернатов, детских домов. детских оздоровительных учреждения. специализированных учреждений для несовершеннолетних, нуждающихся с социальной реабилитации, лечебно-профилактических учреждений», г. Пермь, 2018 г. и соответствует п.5.2. СанПиН 2.3/2.4.3590-20;

в МАОУ «СОШ № 45» г. Перми по фактическому адресу: г. Пермь, ул. Валежная, д. 15 температура горячего блюда «суп картофельный с бобовыми» на линии раздачи составила 75,0 $\pm$ 0,62°С, на обеденном столе учащихся в обеденном заде - 65,0 $\pm$ 0,62°С, что находится в пределах температуры подачи блюда 65-75°С согласно технологической карте № 144 «Сборника технологических нормативов, рецептур блюд и кулинарных изделий для школ, школ - интернатов, детских домов, детских оздоровительных учреждений, учреждений профессионального образования, специальных учреждений для несовершеннолетних, нуждающихся в социальной реабилитации», г. Пермь, 2013 г. и соответствует п.5.2. СанПиН 2.3/2.4.3590-20;

• в МАОУ «Лицей № 5» г. Перми по фактическому адресу: г. Пермь, ул. Генерала Черняховского. д. 51 температура горячего блюда «фрикадельки из кур» на липии раздачи составила 78,1 $\pm$ 0,62°С, на обеденном столе учащихся в обеденном зале - 65,6 $\pm$ 0,62°С, что не ниже температуры подачи блюда 65°С согласно технологической карте № 410 «Сборника технологических нормативов, рецептур блюд и кулицарных изделий для школ, школ - интернатов, детских домов, детских оздоровительных учреждений, учреждений профессионального образования, специальных учреждений для несовершеннолетних, нуждающихся в социальной реабилитации», г. Пермь, 2013 г. и соответствует п.5.2. СанПиН 2.3/2.4.3590-20:

• в МАОУ «СОШ № 37» г. Перми по фактическому адресу: г. Пермь, ул. Маршала Толбухина, д. 33 температура горячего блюда «каша гречневая рассынчатая» на линин раздачи составила 70,1±0,62°С, на обеденном столе учащихся в обеденном зале 65,710,62°С, что не ниже температуры подачи блюда 65°С согласно технологической карте № 202 «Единого сборника технологических нормативов, рецептур блюд и кулинарных изделий для детских садов, школ, школ-интернатов, детских домов, детских учреждения, сиециализированных учреждений оздоровительных ЛЛЯ нуждающихся социальной реабилитации, лечебнонесовершеннолетних,  $\mathcal{C}$ профилактических учреждений», г. Пермь, 2018 г. и соответствует п.5.2. СанПиН 2.3 2.4.3590-20;

• в МАОУ «СОШ № 101» г. Перми по фактическому адресу: г. Пермь. ул. Читалина, д. 10 температура горячего блюда «суп картофельный с бобовыми» на линии раздачи составила 78,1 $\pm$ 0,62°С, на обеденном столе учащихся в обеденном зале - 72,5 $\pm$ 0,62°С, что находится в пределах температуры подачи блюда 65-75°С согласно технологической карте № 144 «Сборника технологических нормативов, рецептур блюд и кулинарных изделий для школ, школ - интернатов, детских домов, детских оздоровительных учреждений, профессионального образования, специальных учреждений учреждений ЛЛИ несовершеннолетних, нуждающихся в социальной реабилитации», г. Пермь, 2013 г. и соответствует п.5.2. СанПиН 2.3/2.4.3590-20.

### Не выявлено нарушений:

- СанПиН 3.3686-21 «Санитарно-эпидемиологические требования по профилактике инфекционных болезней»;

- СанГIиН 2.1.3684-21 «Санитарно-эпидемиологические требования к содержанию герриторий городских и сельских поселений, к водным объектам, питьевой воде и питьевому водоснабжению, атмосферному воздуху, почвам, жилым помещениям, эксплуатации производственных, общественных помещений, организации и проведению санитарнопротивоэпидемических (профилактических) мероприятий»;

- СП 2.1.3678-20 "Санитарно-эпидемиологические требования к эксплуатации помещений, зданий, сооружений, оборудования и транспорта, а также условиям деятельности хозяйствующих субъектов, осуществляющих продажу товаров, выполнение работ или оказание услуг";

соблюдение обязательных гребований, установленных:

- Федеральным законом от 27.12.2002 № 184-ФЗ «О техническом регулировании» ст. 23-27, ст. 27, ч.1 ст.37, ч.1,2 ст.38;

- Федеральным законом от 02.01.2000 № 29-ФЗ «О качестве и безопасности пишевых продуктов» (п.1-3 ст.3, п.1,2 ст.5, п.1, 3 ст.9, ст. 12, ст.15, ст.16, ст.17, ст.18, ст.19, ст.20, п.1, 3 ст. 21, ст.22, ст.23, ст.24, п.1, 3.1, 5 ст.25.1, ст.25.2, ст.25.3);

- Техническим регламентом Таможенного союза ТР ТС 021/2011 «О безопасности пищевой продукции» (за исключением ст. 6, абзаца 2, 7, 12 -14 части 5 ст. 7, части 3 ст. 13, части 2 ст. 18, ст. 30 и 40);

- Гехническим регламентом Таможенного союза ТР ТС 022/2011 «Пищевая продукция в части её маркировки»;

- Техническим регламентом Таможенцого союза ТР ГС 033/2013 «О безопасности молока и молочной продукции» (за исключением пунктов 13, 14-18, 37-42, 97, 98, 115);

- Техническим регламентом Таможенного союза ТР ТС 034/2013 «О безопасности мяса и мясной продукции» (за исключением пунктов 1, 2, 3, 4, 5, 6, 7, 8, 26, 27, 28, 29, 30, 31, 32, 33,

34, 35, 36, 37, 38, 39, 40, 41, 42, 43, 44, 45, 46, 47, 48, 53, 54, 68-73, 75 и абзаца второго пункта  $99$ :

- Технический регламент Таможенного союза ТР ЕАЭС 040/2016 Технический регламент Евразийского экономического союза «О безопасности рыбы и рыбной продукции» разделы IV и V (за исключением пункта 14, раздела VI пункты 22-38, раздела VII), VIII, IX, X, XI (за исключением пунктов 85, 86), XII;

- Технический регламент Евразийского экономического союза ТР ЕАЭС 044/2017 «О безопасности упакованной питьевой воды, включая природную минеральную воду» Раздел III, IV, V, VI, VII, X;

- Технический регламент Евразийского Экономического союза ТР ЕАЭС 051/2021 "О безопасности мяса птицы и продукции его переработки" (за исключением разделов VI, VII,  $VIII$ );

- Приказ Минздрава России от 28.01.2021 № 29н "Об утверждении Порядка проведения обязательных предварительных и периодических медицинских осмотров работников, предусмотренных частью четвертой статьи 213 Трудового кодекса Российской Федерации, перечня медицинских противопоказаний к осуществлению работ с вредными и (или) опасными производственными факторами, а также работам, при выполнении которых проводятся обязательные предварительные и периодические медицинские осмотры"

#### 2. Выявленные нарушения.

#### по адресу: г.Пермь, ул.Реница, 67а

СанНиН 2.3/2.4.3590-20 «Санитарио-энидемиологические требования к организации общественного питания населения»:

не обеспечено хранение уборочного инвентаря в специально отведенных  $\Pi$  .2.19 местах, а именно уборочный инвентарь хранился в моечных кухонной посуды рядом с чистой посудой.

п. 8.1.2., п.8.1.2.3., Приложение 10, таблица 3 СанПиИ 2.3/2.4.3590-20 - энергетическая ценность рациона обеда (овощ натуральный (помидор свежий), суп картофельный с бобовыми, биточек из филе куры, каша гречневая рассыпчатая, компот из кураги, хлеб пшеничный, хлеб ржаной), отобранной с обеденного стола (3 «Г» класса), по результатам испытаний составила 976,22 ккал, что соответствует 41,5 % от усредиенной физиологической потребности энергии в день для детей возрастной категории 7-11 лет (2350 ккал) при пормируемой доли суточной потребности в энергии обеда в общеобразовательной организации 30-35 %

### по адресу: г. Пермь, ул. Валежная, 15

2.3/2.4.3590-20 CanIInH «Санитарно-энидемиологические требования  $\mathbf{K}$ организации общественного интания населения»:

 $II. 2.7$ - допущено хранение посторонних предметов - журналы, документация, канцелярские принадлежности на окне в зоне раздачи, возле мармитов, что не исключает попадание посторонних предметов в готовые изделия;

 $\Pi$ , 3.2 – для приготовления холодных закусок используется инвентарь, промаркированный не по назначению технологического процесса, а именно: нарезка и хранение свежих помидор для выдачи в качестве порционного блюда использовались разделочная доска и таз с маркировкой «ОС обработанные» (овощи сырые обработанные).

#### по адресу: г. Пермь, ул. Читалина, 10

**CII** 2.4.3648-20 «Санитарио-эпидемнологические требования к организациям воспитания и обучения, отдыха и оздоровления детей и молодежи» (далее СП  $2.4.3648 - 20$ , СанПиН 1.2.3685-21«Гигиенические пормативы и требования к обеспечению безопасности и (или) безвредности для человека факторов среды обитання»:

П. 2.4.6.2. раздел VI табл.6.18. СанПиН 1.2.3685-21 не обеспечено в овощном цехе вторичной обработки овощей наличие овощерезательная машина,

3. сведения о факте устранения нарушений, указанных в пункте 2, если нарушения устранены до окончания проведения контрольного надзорного (мероприятия)

В ходе проведения проверки устранены нарушения: представлена информация об устранении выявленных нарушений (вх.№ 59-12401-2024г от 22.04.2024г.)

П. 2.4.6.2. раздел VI табл.6.18. СанПиН 1.2.3685-21 обеспечено в овощном цехе вторичной обработки овощей наличие овощерезательная машина, о чем свидетельствует экспертное заключение

 $2.3/2.4.3590 - 20$ «Санитарно-эпидемиологические требования  $C$ an $H$ n $H$ К организации общественного питация населения»:

П. 2.7 упорядочено хранение посторонних предметов: журналов, документации, канцелярских принадлежностей;

П. 3.2 - проведена маркировка инвентаря в цехе холодных закусок с учетом его назначения

11.2.19 обеспечено хранение уборочного инвентаря в специально отведенных местах. а именно уборочный инвентарь хранился в моечных кухопной посуды рядом с чистой посудой.

П. 8.1.2., п.8.1.2.3., Приложение 10, таблица 3 СанПиН 2.3/2.4.3590-20 усилен контроль за приготовлением пищи со стороны заведующей производством.

1) вывод об отсутствии нарушений обязательных требований, о соблюдении (реализации) требований, содержащихся в разрешительных документах, о соблюдении требований документов, исполнение которых является обязательным в соответствии с законодательством Российской Федерации, об исполнении ранее принятого решения контрольного (надзорного) органа, являющихся предметом выездной проверки;

2) вывод о выявлении нарушений обязательных требований (с указанием обязательного требования, пормативного правового акта и его структурной единицы, которым установлено парушенное обязательное требование, сведений, являющихся доказательствами парушения обязательного требования), о несоблюдении (нереализации) требований, содержащихся в разрешительных документах, с указанием реквизитов разрешительных документов, о несоблюдении требований документов, исполнение которых является обязательным в соответствии с законодательством Российской Федерации, о неисполнении ранее принятого решения контрольного (надзорного) органа, являющихся предметом выездной проверки;

3) сведения о факте устранения нарушений, указанных в пункте 2, если нарушения устранены до окончания проведения контрольного надзорного (мероприятия).

12. К настоящему акту прилагаются:

1. Протоколы осмотра от 19.04.2024г, по адресу: г. Пермь, Архитектора Свеязева, д. 17 Протокол осмотра от 18.04.2024 г., по адресам: месту г. Пермь, ул. Репина, д. 67 а.

Пермь, ул. Генерала Черняховского, д. 51, Пермь, ул. Маршала Толбухина, д. 33:

Протоколы осмотра от 17.04.2024г., по адресу : г. Пермь, ул. Валежная, д. 15:

Протоколы осмотра от 11.04.2024г., по адресам г. Краснокамск, ул. Чапаева, д. 35, г. Краснокамск, ул. Энтузиастов, д. 15

2. Протоколы (акты) отбора образцов (проб) продукции ИЛЦ ФБУЗ «Центр гигиены и эпидемиологии в Пермском крае» № 942-ЦА от 09.04.2024 г., № 952-ЦА от 09.04.2024 г., № 968-ЦА от 10.04.2024 г., 982-ЦА от 10.04.2024 г., 987-ЦА от 11.04.2024 г., 969-ЦА от  $11.04.2024$ r.

3. Протоколы испытаний ИЛЦ ФБУЗ «Центр гигнены и эпидемиологии в Пермском крае» №№ ри24.24 от 09.04.2024 г., ри28.24 от 09.04.2024 г., ри29.24 от 10.04.2024 г., рп31.24 от 10.04.2024 г., рп37.24 от 11.04.2024 г., рп39.24 от 11.04.2024 г.

• Протоколы испытаний ИЛЦ ФБУЗ «Центр гигиены и эпидемиологии в Пермском kpae»:

по ул. Архитектора Свиязева, д.17(МАОУ «Лицей № 3» г. Перми):

- $N^2$  59-01/12685-24 от 12.04.2024 – проба готового блюда (каша гречневая рассыпчатая) на микробнологические показатели;

 $-N^2$  59-01/12681-24 от 16.04.2024 - проба готового блюда (фрикаделька из кур) на микробиологические и санитарно-химические (определение пероксидазы) показатели;

- № 59-01/12704-24 от 11.04.2024 - проба сырых овощей (морковь очищенная в вакууме (полуфабрикат)) на содержание нитратов и пестицидов;

- $N^2$  59-01/12703-24 от 16.04.2024 - проба «Сметана с м.д.ж. 15%» на содержание антибиотиков:

- $N^2$  59-01/12698-24 от 12.04.2024 - проба «Сметана с м.д.ж. 15%» на показатели фальсификации;

 $-N^2$  59-01/12689-24 от 16.04.2024 – проба готового блюда (каша гречневая рассыпчатая) на содержание витамина А, минеральных веществ (Fe, Ca, Mg, P);

- $N<sup>2</sup>$  59-01/12696-24 от 16.04.2024 - проба готовых блюд завтрака на калорийность (овощи натуральные (огурен (свежий), фрикаделька из кур, каша гречневая рассыпчатая, чай с сахаром, хлеб пшеничный);

по ул. Репина, д. 67 а (МАОУ «СОШ № 24» г. Перми):

-№ 59-01/12777-24, 59-01/12788-24 от 17.04.2024 - пробы готовых блюд (сун картофельный с бобовыми, биточек из филе куры) на микробиологические показатели;

 $-N^2$  59-01/12808-24 от 17.04.2024 – проба готового блюда (биточек из филе куры) на определение пероксидазы;

-№ 59-01/12825-24 от 17.04.2024 - проба сырых овощей (картофель очищенный в вакуумной упаковке (полуфабрикат), урожай 2023 года) на содержание пестицидов, нитратов;

-Nº 59-01/12798-24 от 17.04.2024 - проба «Молоко питьевое пастеризованное м.д.ж. 2,5%» на содержание антибиотиков;

- $N^2$  59-01/12794-24 от 17.04.2024 - проба «Молоко питьевое пастеризованное м.д.ж. 2,5%» (изготовитель ООО «Агрофирма «Труд») на показатели фальсификации;

 $-N^2$  59-01/12810-24 от 17.04.2024 — проба готового блюда (каша гречневая рассыпчатая) на содержание витаминов А, В1, В2, минеральных веществ (Fe, Ca, Mg, P);

 $-N^2$  59-01/12816-24 от 17.04.2024 - проба готовых блюд обеда на калорийность (овощ натуральный (помидор свежий), суп картофельный с бобовыми, биточек из филе куры, каша гречневая рассыпчатая, компот из кураги, хлеб пшеничный, хлеб ржаной);

 $-N^2$  59-01/12800-24 от 17.04.2024 - проба пищевой продукции (тазобедренный отруб говяжий б/к замороженный категории А (огузок)) на микробиологические показатели;

## по ул. Валежная, о. 15 (МАОУ «СОШ № 45» г. Перми):

 $-N^2$  59-01/13169-24, 59-01/13170-24 от 18.04.2024 - пробы готовых блюд (сун картофельный с бобовыми, биточек из филе куры) на микробиологические показатели;

 $-N2$  59-01/13175-24 от 18.04.2024 - проба готового блюда (биточек из филе куры) на определение пероксидазы;

 $-N^2$  59-01/13160-24 от 18.04.2024 – проба готового блюда (каша гречневая рассыпчатая) на содержание витаминов A,B1, минеральных веществ (Fe, Ca, Mg, P);

- $N^{\Omega}$  59-01/12816-24 от 17.04.2024 - проба готовых блюд обеда на калорийность (овощ натуральный (помидор свежий), суп картофельный с бобовыми, биточек из филе куры, каша гречиевая рассыпчатая, компот из кураги, хлеб пшеничный, хлеб ржаной);

## <u>по ул. Читалина, д. 10 (МАОУ «СОШ № 101» г. Перми):</u>

 $-N^2$  59-01/13205-24, 59-01/13215-24 от 16.04.2024 - пробы готовых блюд (суп картофельный с бобовыми, биточек из филе куры) на микробиологические показатели;

-Nº 59-01/13223-24 от 17.04.2024 - проба готового блюда (биточек из филе куры) на определение пероксидазы;

-Nº 59-01/13230-24 от 17.04.2024 - проба готового блюда (биточек из филе куры) на содержание витаминов А, В2, С, минеральных веществ (Fe, Ca, Mg, P);

-Nº 59-01/13272-24 от 17.04.2024 - проба готовых блюд обеда на калорийность (овощ натуральный (помидор свежий), суп картофельный с бобовыми, биточек из филе куры, каша гречневая рассылчатая, компот из кураги, хлеб пшеничный, хлеб ржаной);

## по ул. Генерала Черняховского, д. 51(МАОУ «Лицей № 5» г. Перми):

- $N^2$  59-01/13087-24 от 17.04.2024 - проба готового блюда (фрикаделька из кур) на микробиологические показатели;

 $-$ Nº 59-01/13122-24 от 17.04.2024 - проба готового блюда (каша гречневая рассыпчатая) на микробиологические показатели;

 $-N^{\circ}$  59-01/13158-24 от 17.04.2024 – проба готового блюда (биточек из филе куры) на определение пероксидазы;

 $-N259-01/13207-24$  от 17.04.2024 - проба сырых овощей (свекла свежая, урожай 2023 года) на содержание пестицидов, нитратов;

 $-N2$  59-01/13191-24 от 17.04.2024 - проба «Масло сладко-сливочное «Крестьянское» несоленое с м.д.ж. 72,5%» (изготовитель ИП Тупицин П.Г.) на показатели фальсификации;

 $-N^{\circ}$  59-01/13163-24 от 17.04.2024 – проба готового блюда (фрикаделька из кур) на содержание витаминов А. В2, минеральных веществ (Fe, Ca, Mg, P);

 $-N^2$  59-01/13151-24 от 17.04.2024 – проба готовых блюд завтрака на калорийность (овощи натуральные - огурец свежий, фрикаделька из кур, каша гречневая рассынчатая, чай с сахаром, хлеб пшеничный);

### по ул. Маршала Толбухина, д. 33 (МАОУ «СОШ № 37» г. Перми):

-Nº 59-01/13006-24-59-01/13007-24 от 16.04.2024 - пробы готовых блюд (каша гречневая рассынчатая, фрикадельки из кур) на микробиологические показатели;

 $-N^2$  59-01/13388-24 от 17.04.2024 – проба готового блюда (фрикаделька из кур) на определение пероксидазы;

- $N^{\circ}$  59-01/13273-24 от 17.04.2024 - проба готового блюда (каша гречневая рассыпчатая) на содержание витаминов А. В1, В2, минеральных веществ (Ге, Са, Мg, Р);

- $N^2$  59-01/13017-24 от 17.04.2024 - проба готовых блюд завтрака на калорийность (овощи натуральные - огурец свежий, фрикаделька из кур, каша гречневая рассыпчатая, чай с сахаром, хлеб пшеничный);

4) экспертное заключение № 2290-ЦА от 18.04.2024 г., экспертное заключение № 2210 -ЦА от 17.04.2024г., экспертное заключение № 1404 -ЦА от 21.03.2024г. экспертное заключение 2289-ца от 18.04. 2024 г.

5. Проверочный лист № 134 от 22.04.2024г.

6. Информация об устранении выявленных нарушений № 59-12401-2024г. от 22.04.2024г. 7. Объяснение

(указываются протоколы и ниме дезументы (крессии) осметря, протокол досметря, претокол опреса, письменные объязывани, протокол отбора вреб 105, как и притикол и применяющимся в соверших испытания, испертное заключение, составленные по результатам проведения контры мных народочных действий (даты их поставлены<br>- и реключило, запозненные прокоронные энегы (в случае их применения), r<sub>as</sub> (Francoù)

главный специалист-эксперт отдела надзора Мехоношина Ирина Викторовна по гигиене детей и подростков

### Мехоношина Ирина Викторовна главный специалист-эксперт отдела надзора по гигиене детей и подростков, 239-31-29

(фамилия, нмя, отчество (при наличии) и должности инспектора, непосредственно подготовившего акт выездной проверки, контактный телефон, электронный адрес (при наличии)

22.04.2024 г. 15 час 00мин ИП Пиклов С.В.

-------------------------------

Отметил но взаиможным или об отказа в оправнении контролируемих ниц и редукционной с дели вмешной проверки (для и время

Отметка - направлении акта в слектронном виде (адрес электронной почты), я том числе через личный кобинет на слециализированном - в стронном згор газе

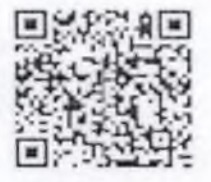